# **Sulfur Release**

OpenDayLight Sulfur Release: Inputs to Marketing Communications

## **BGPCEP**

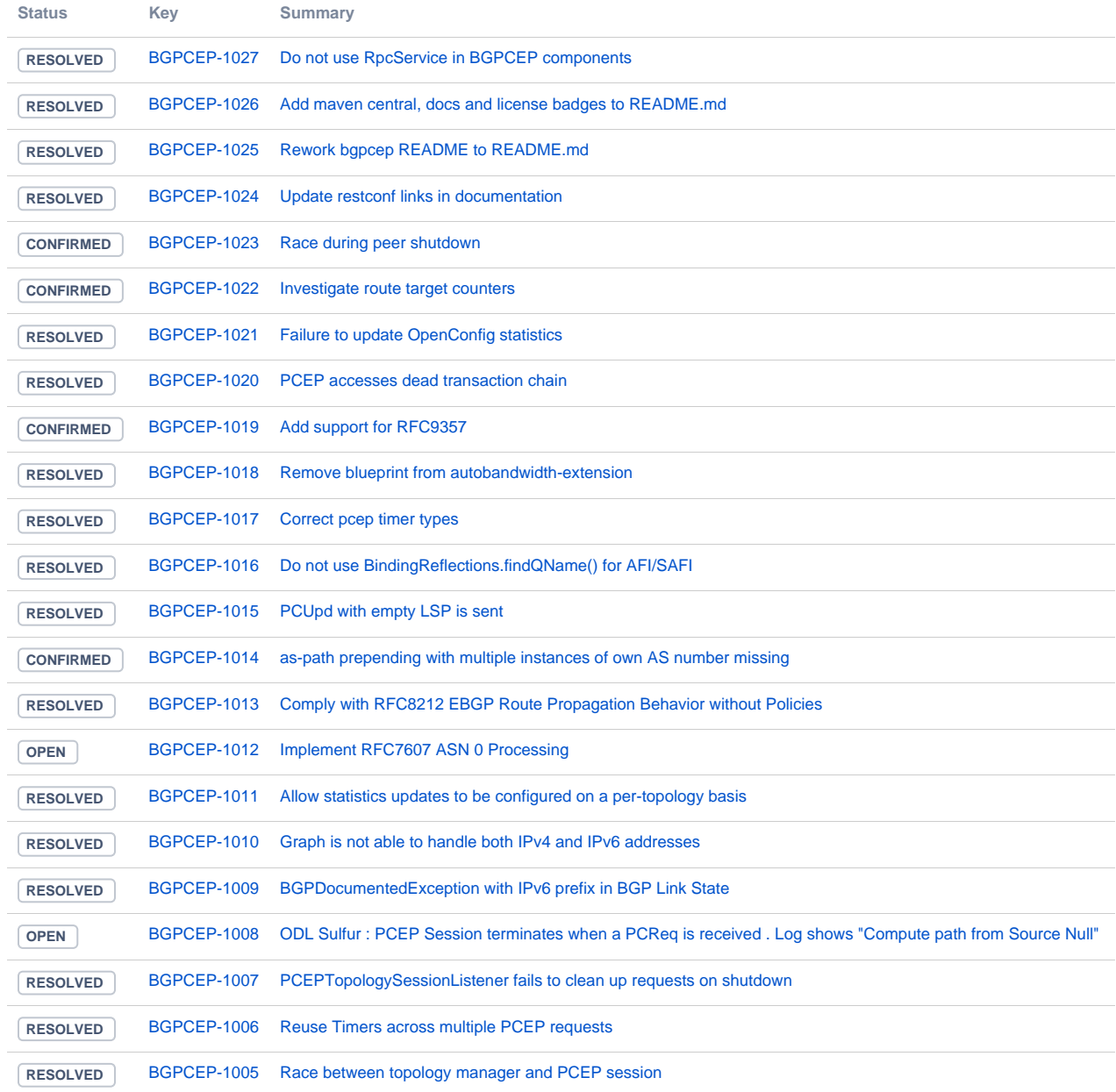

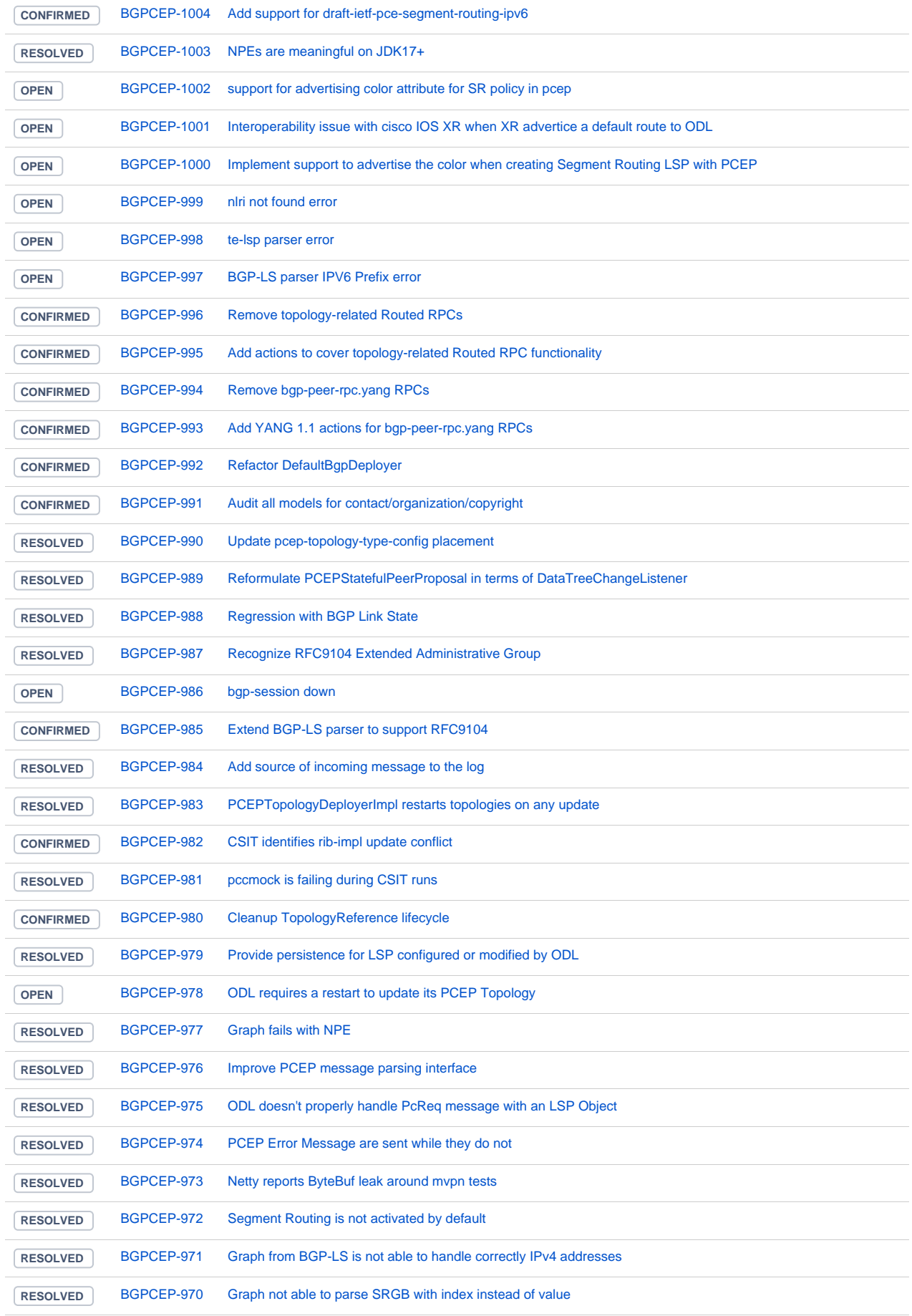

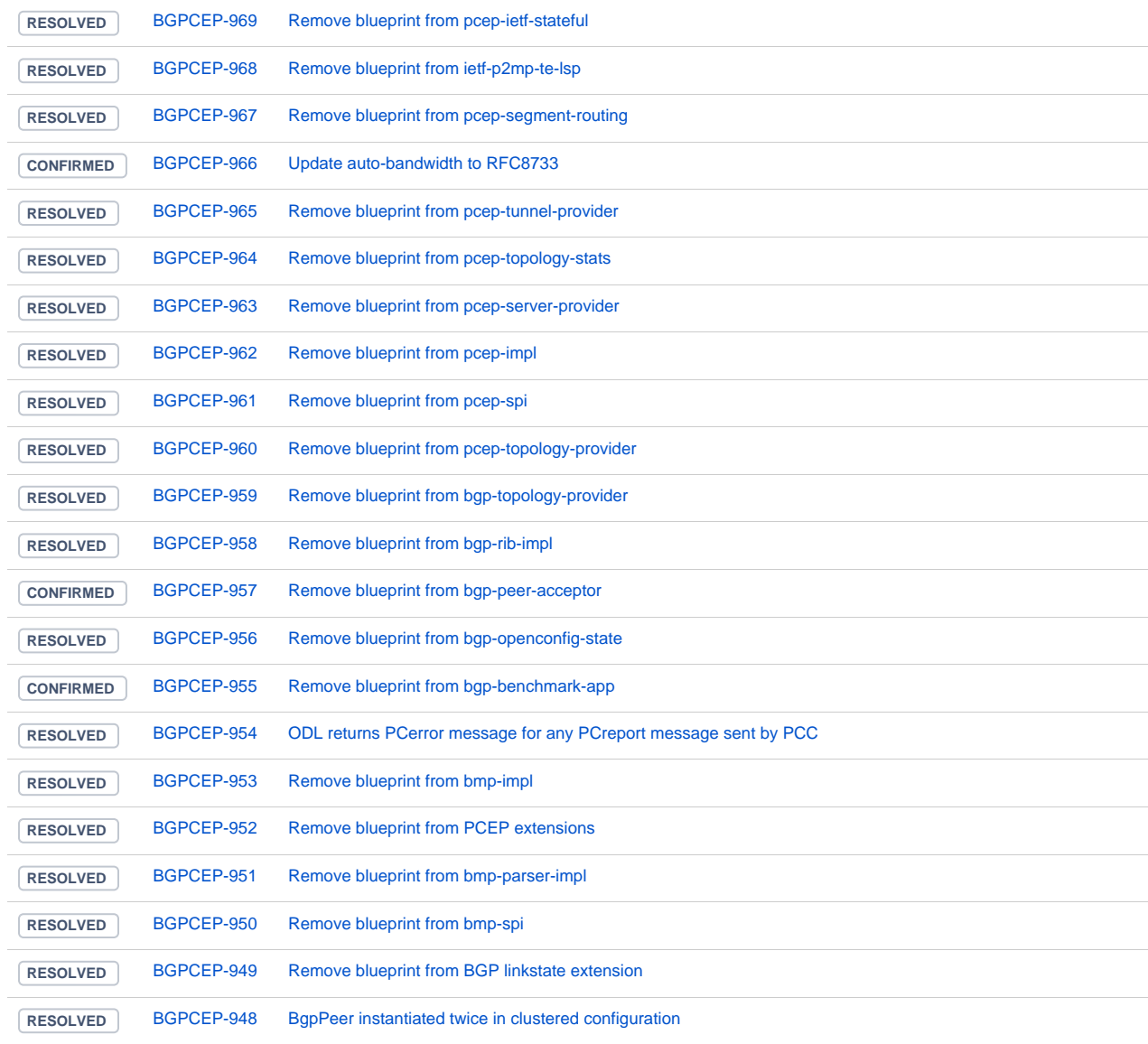

## **NETCONE**

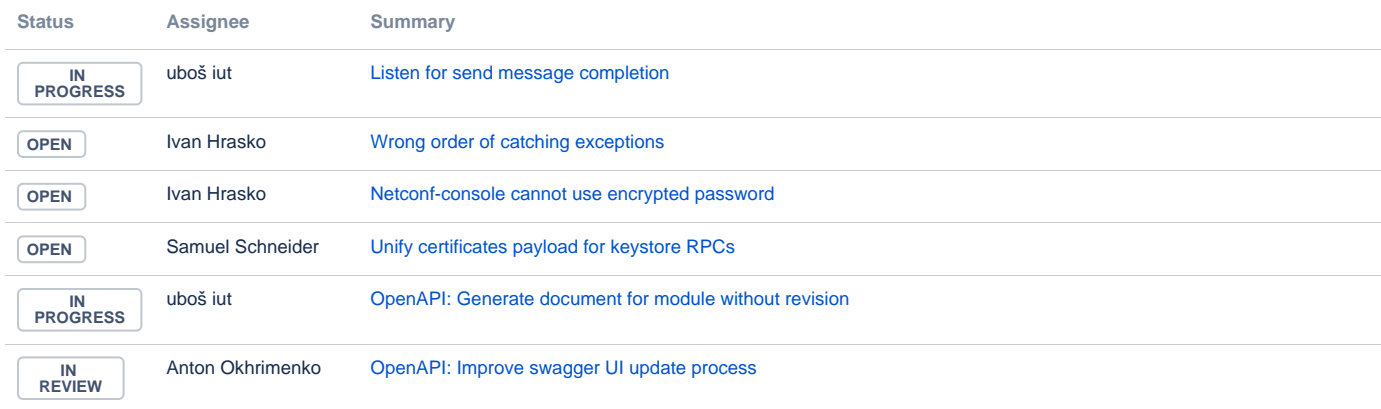

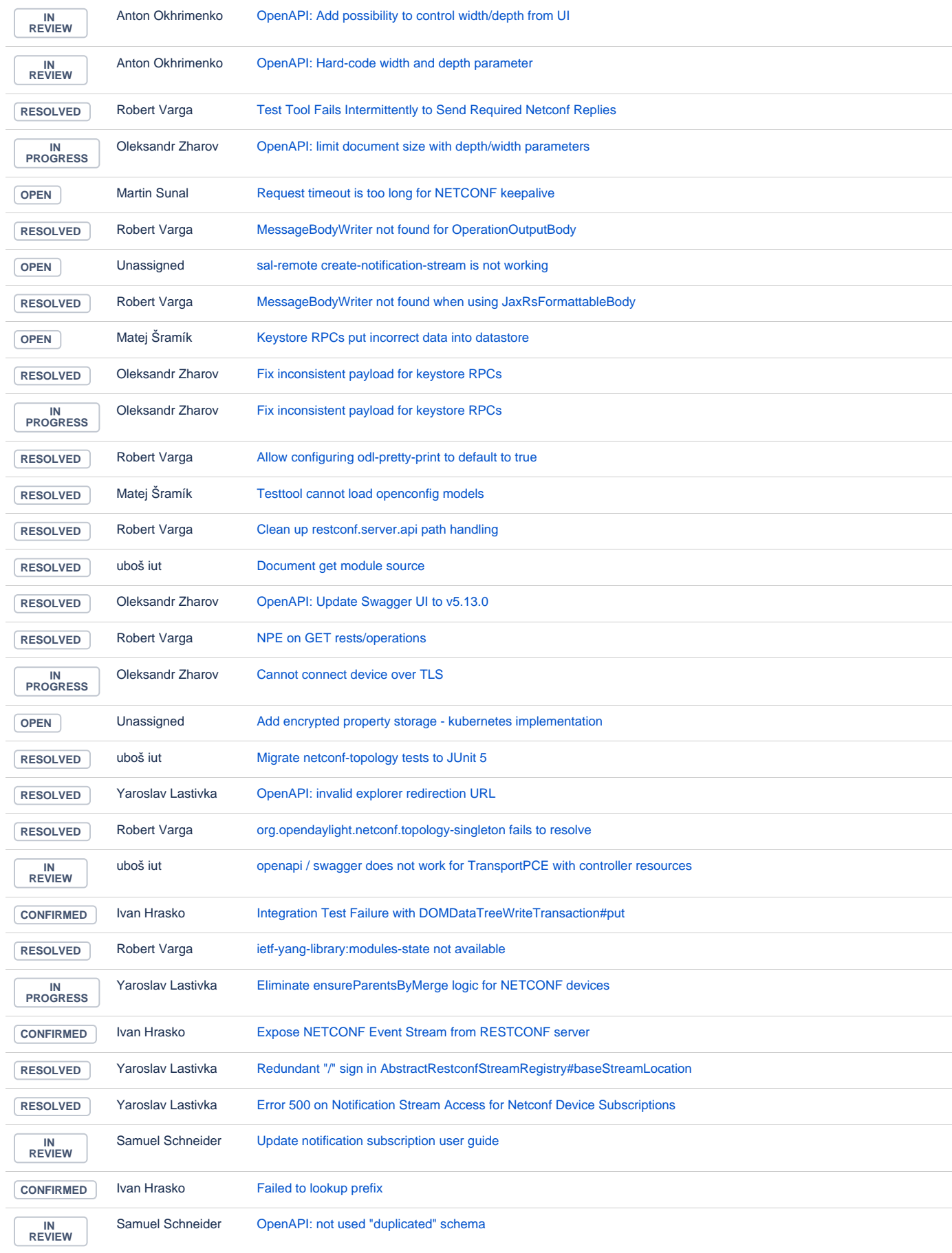

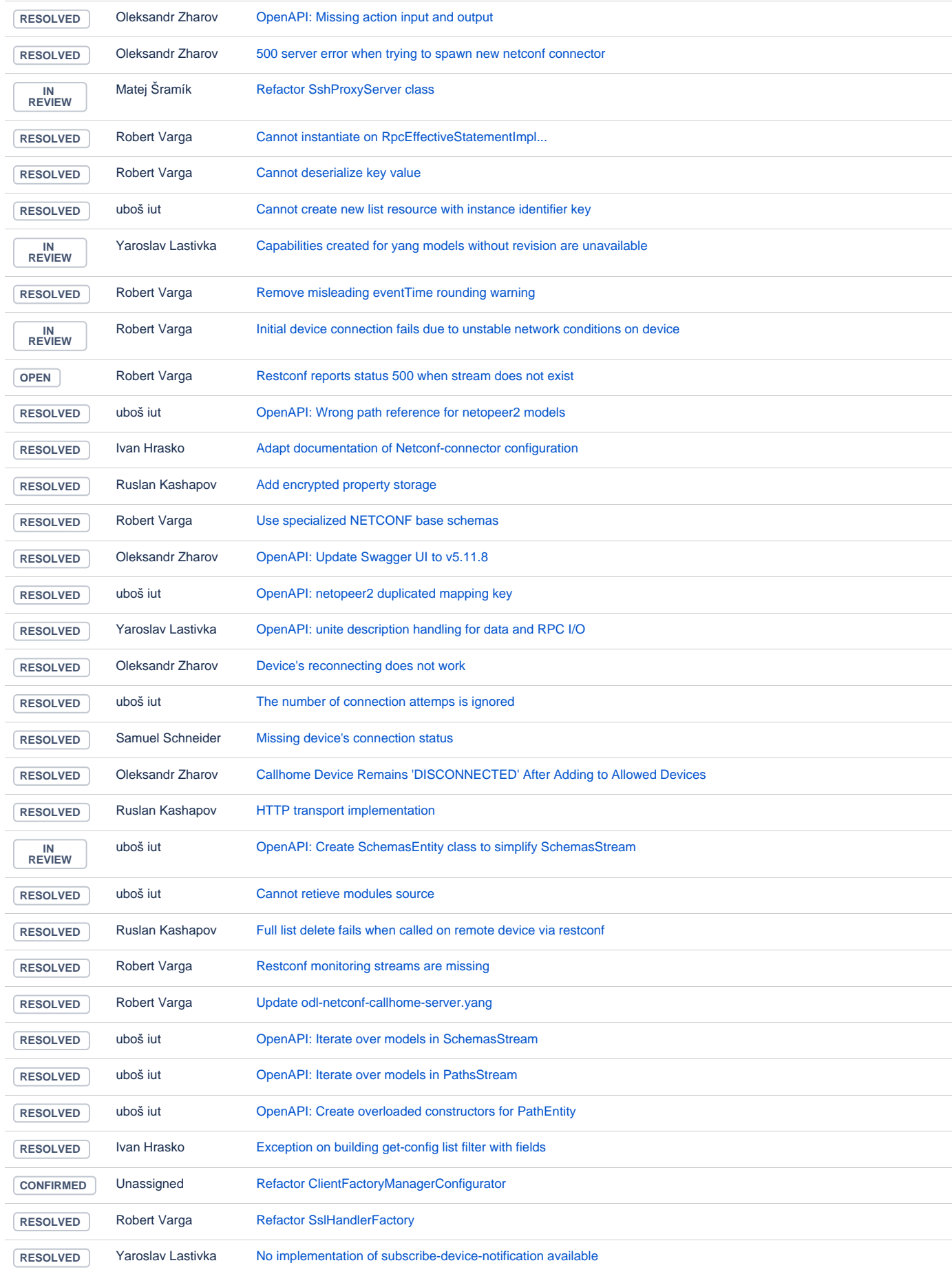

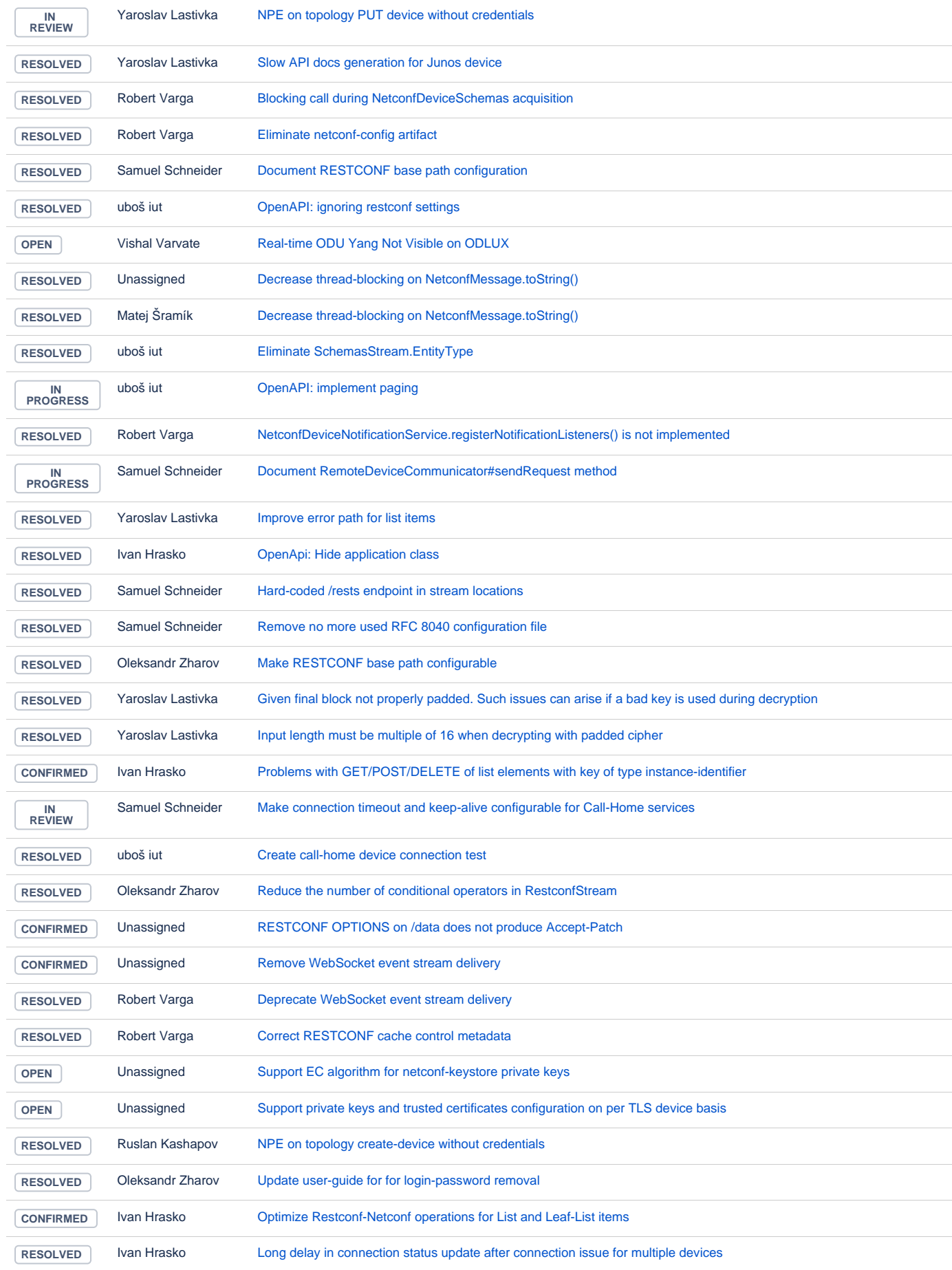

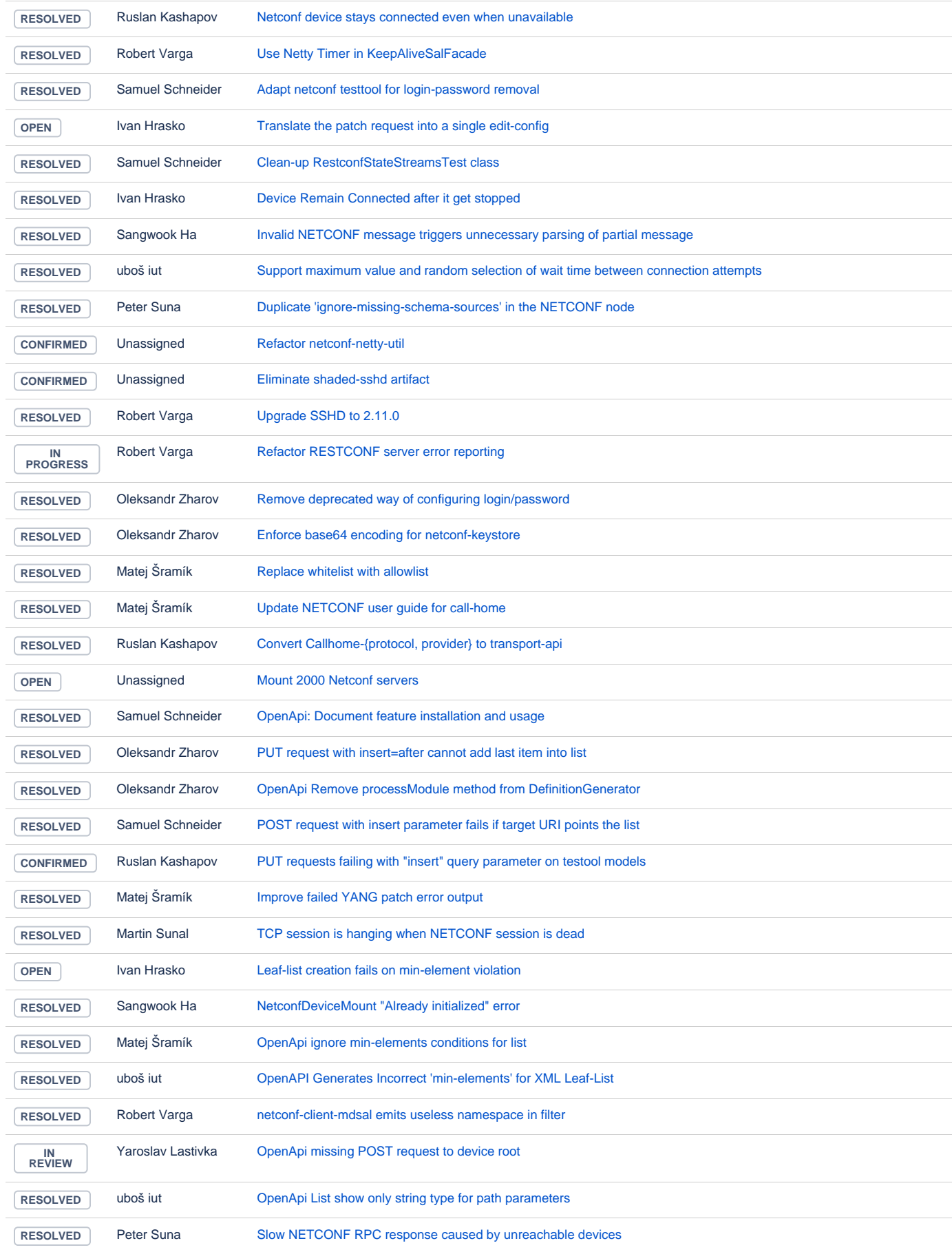

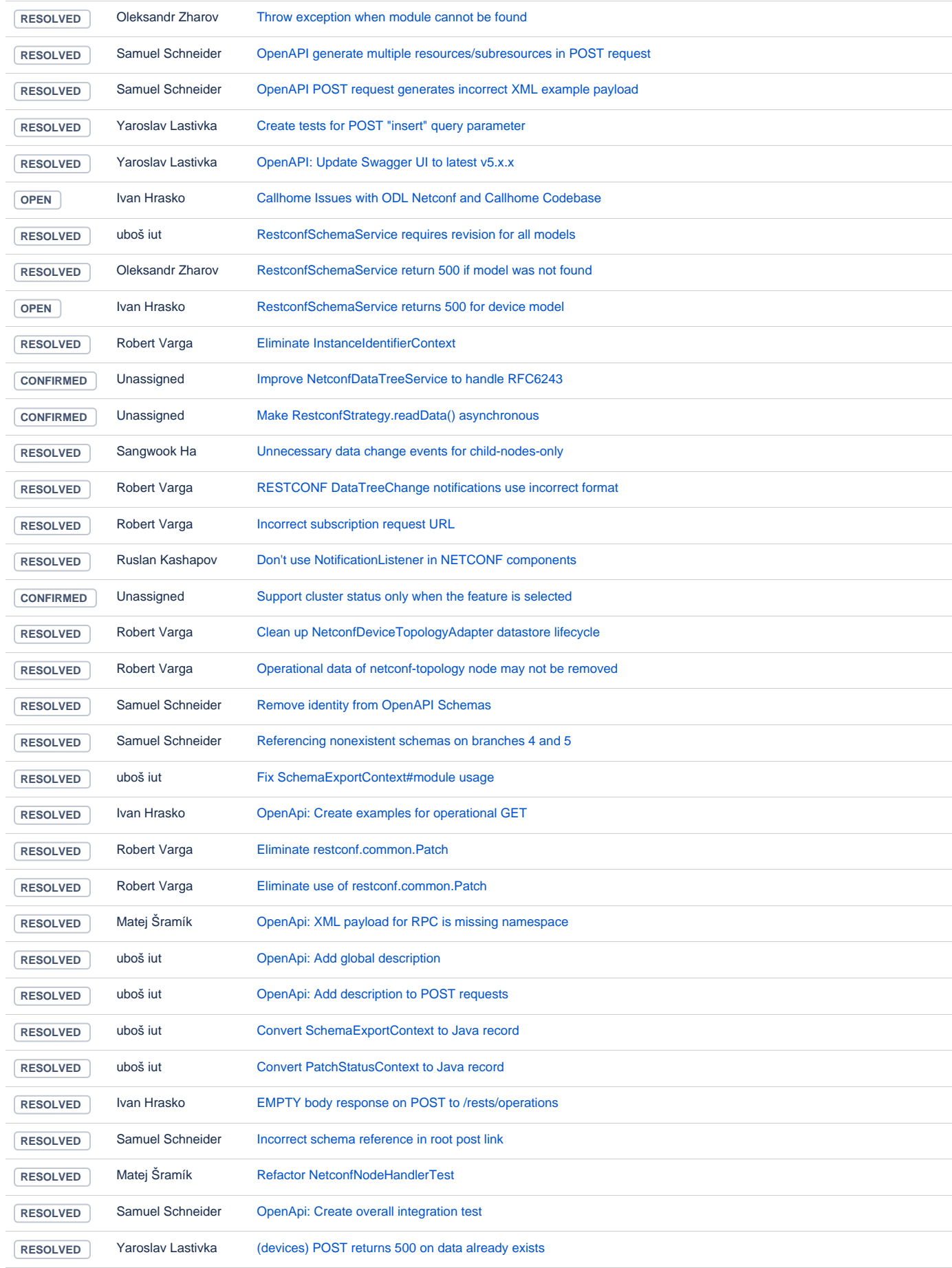

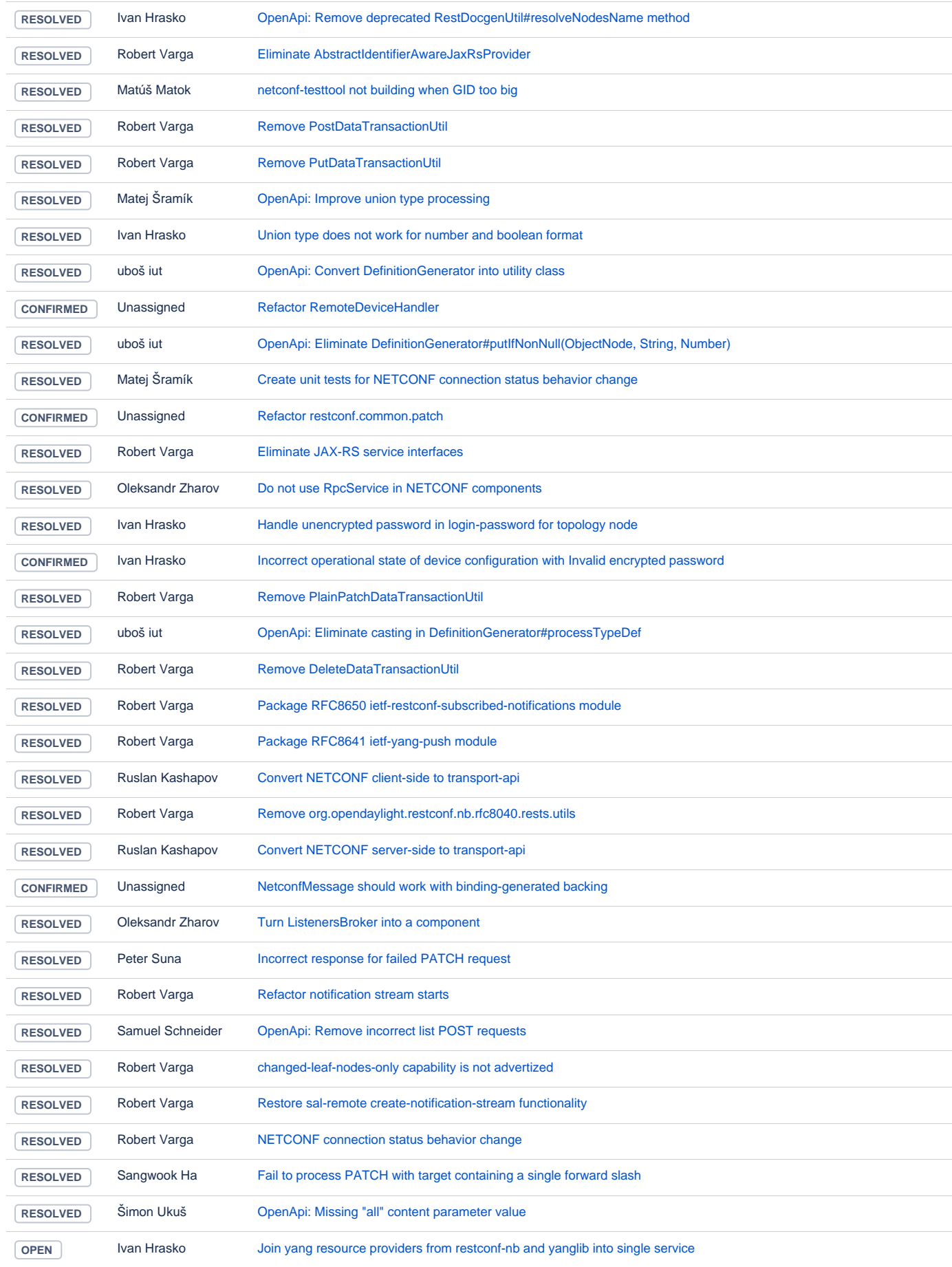

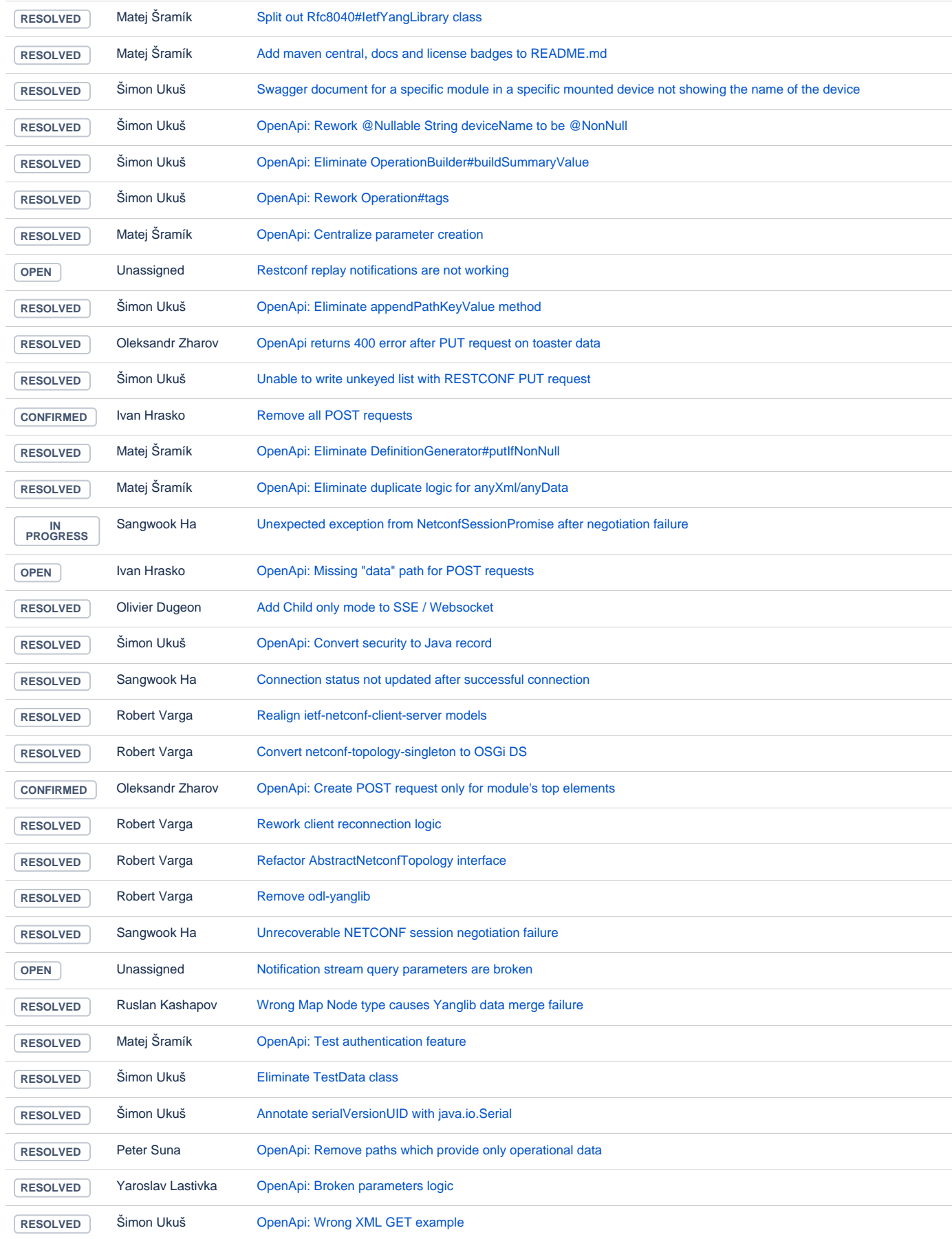

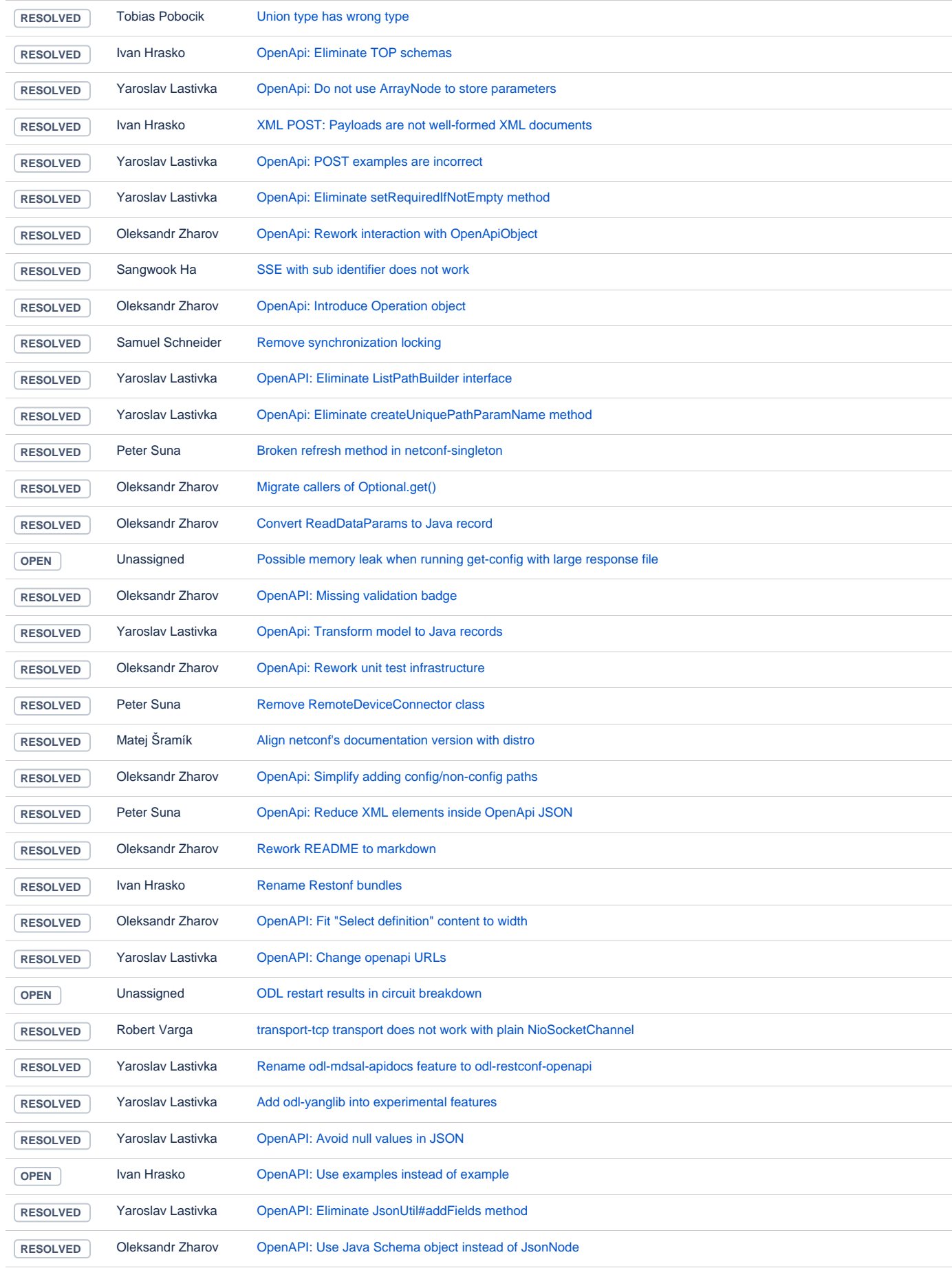

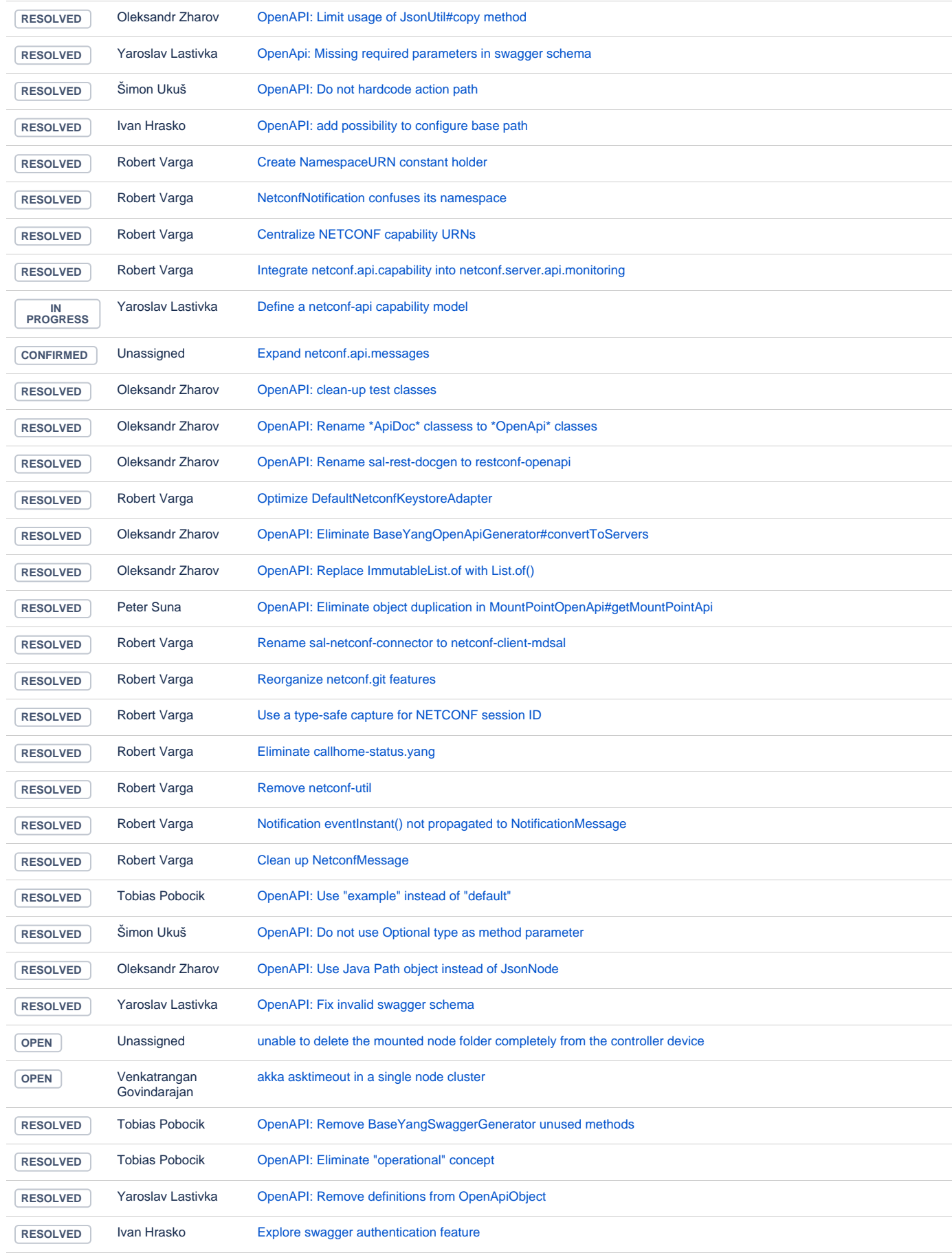

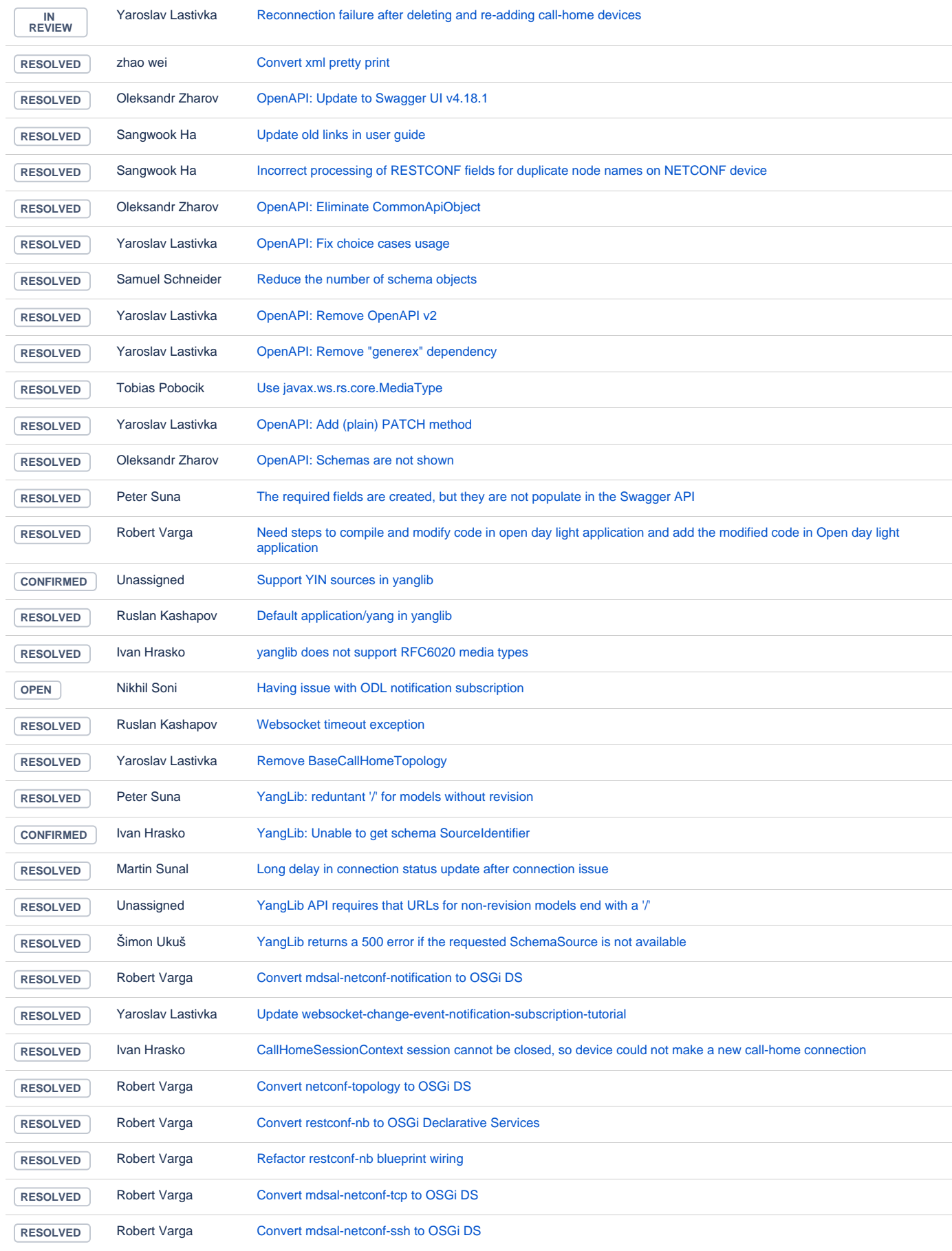

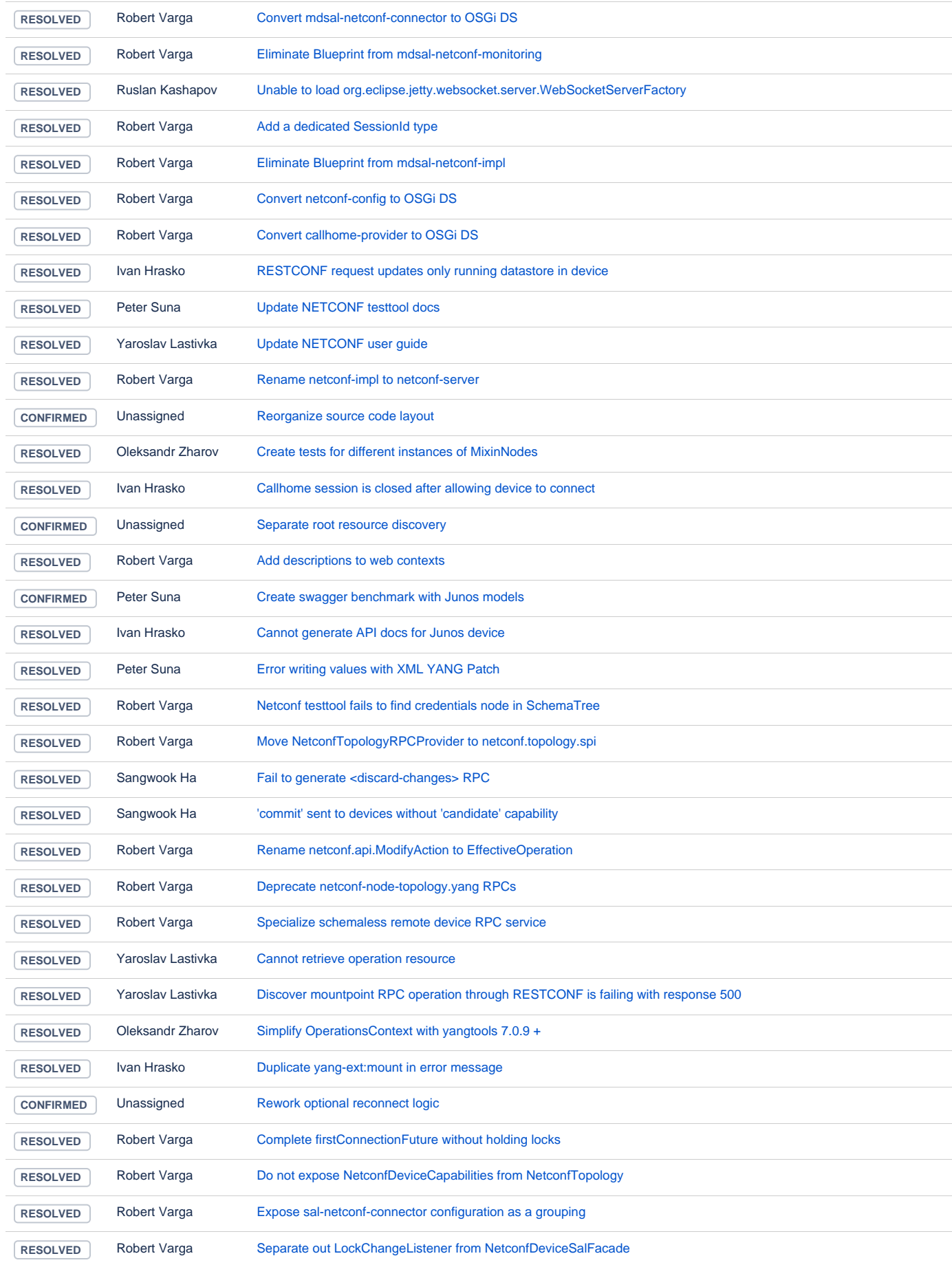

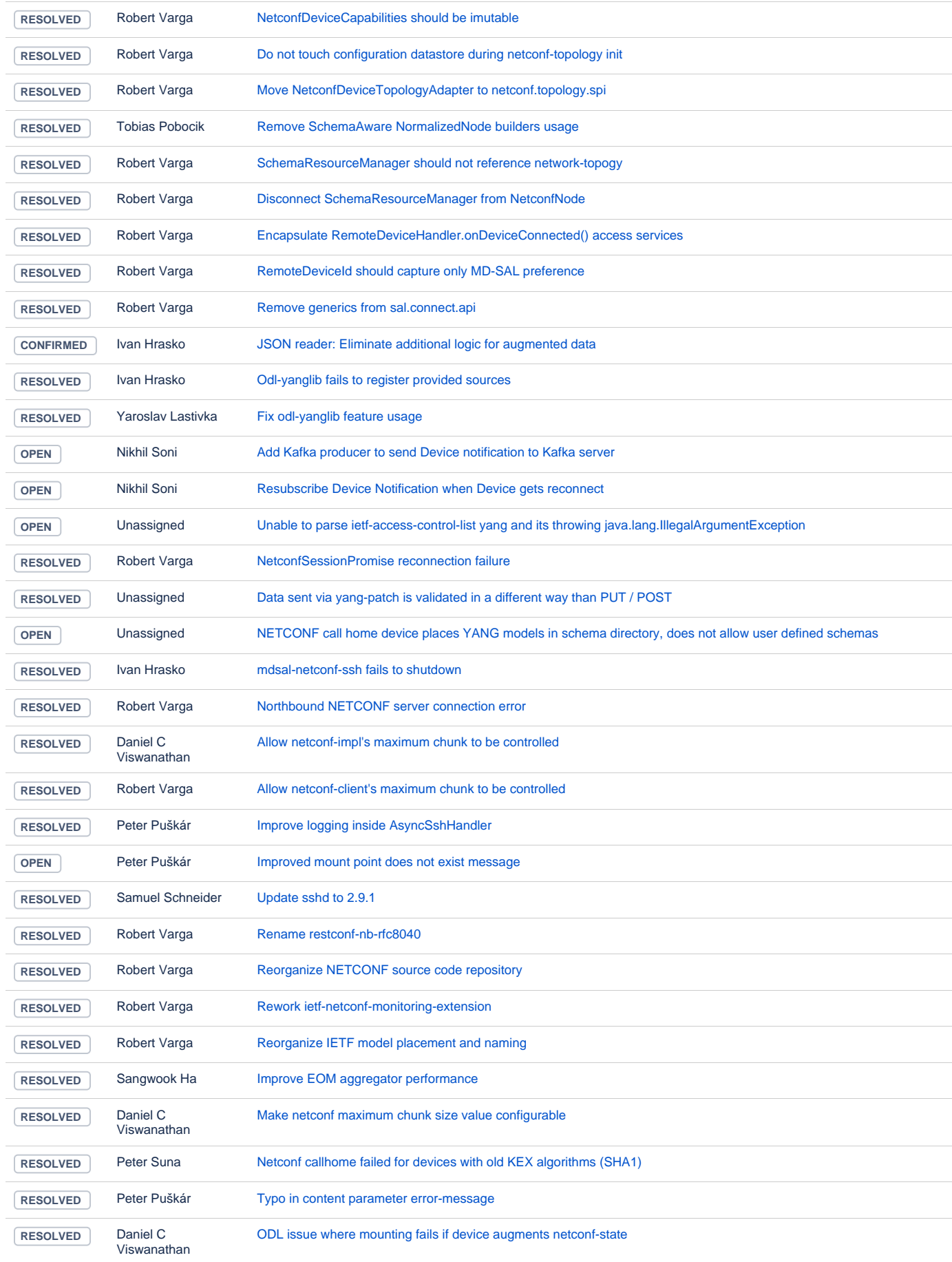

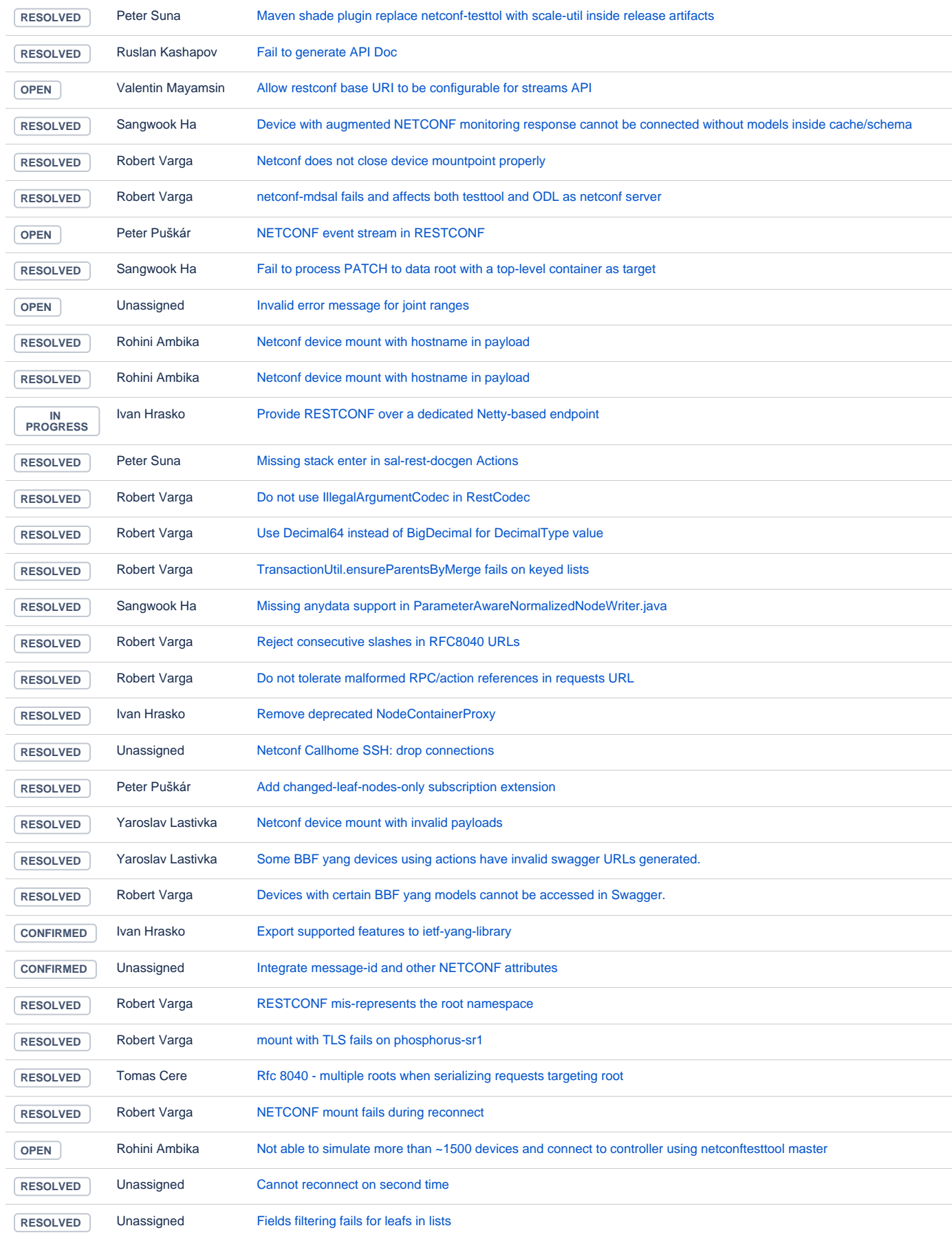

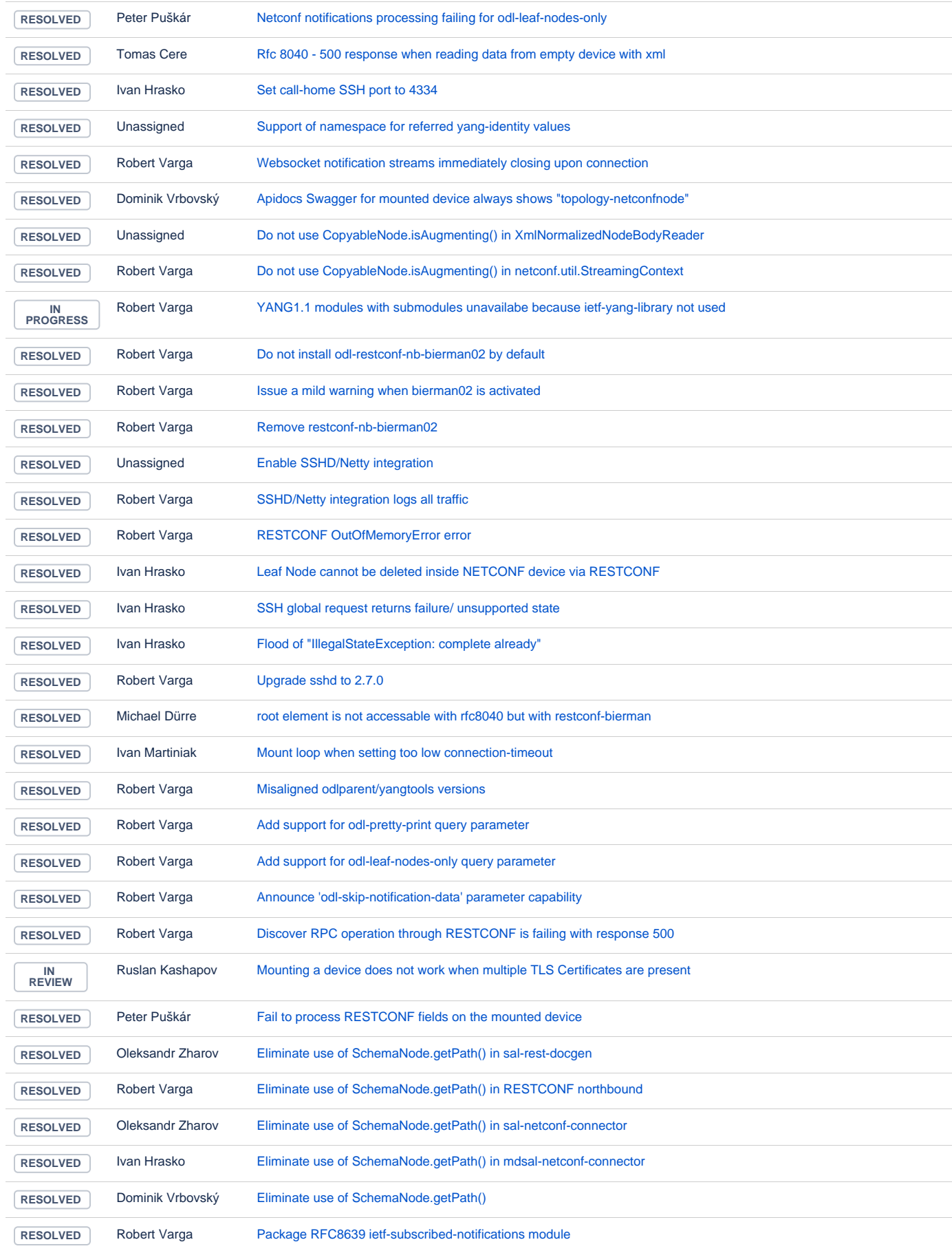

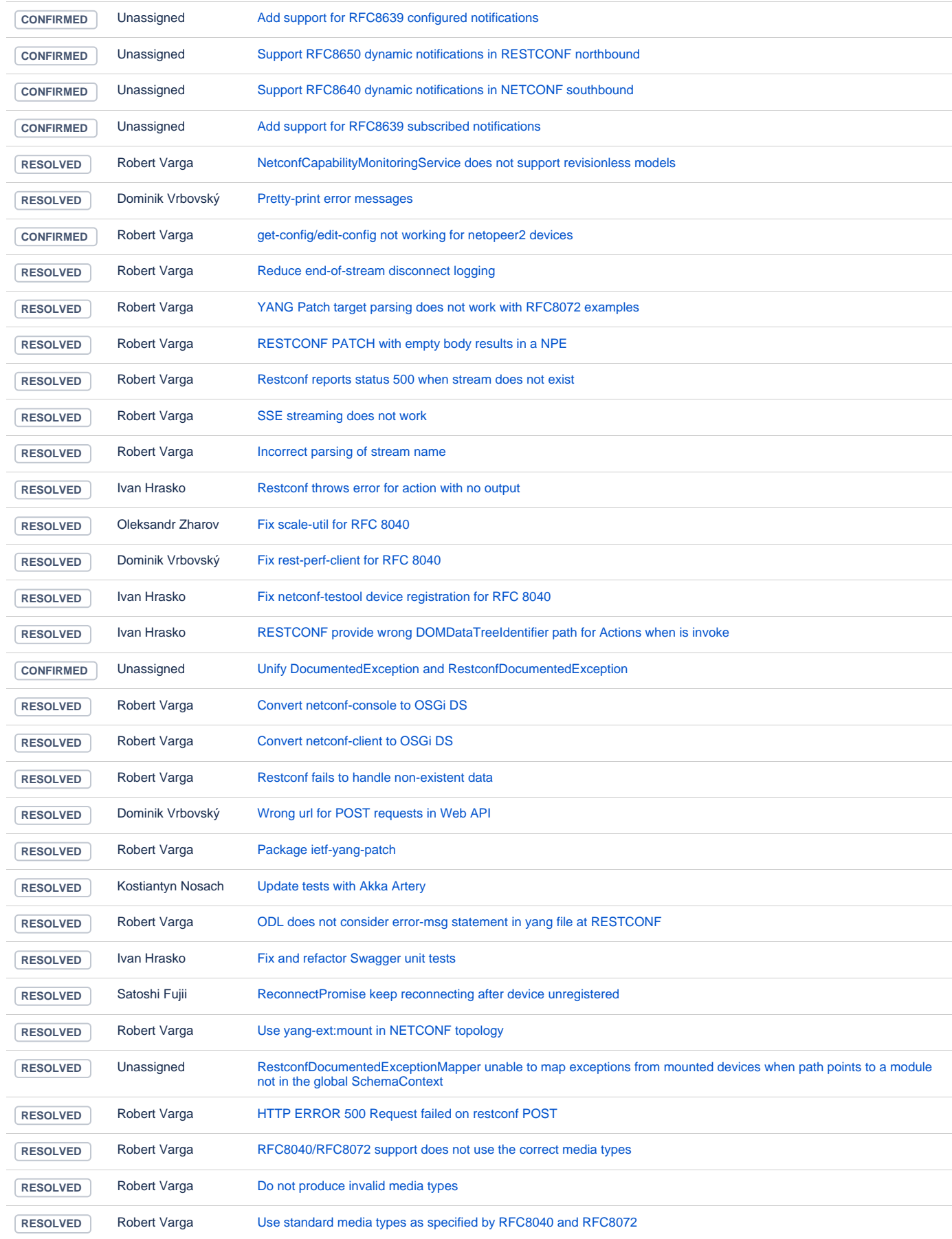

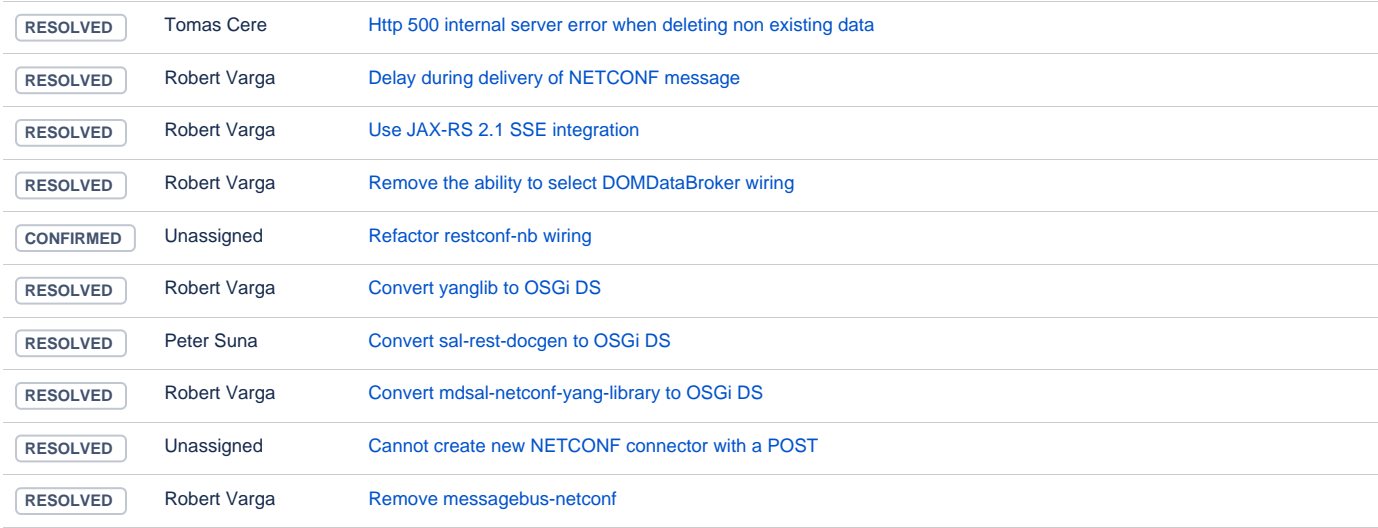

## **Controller**

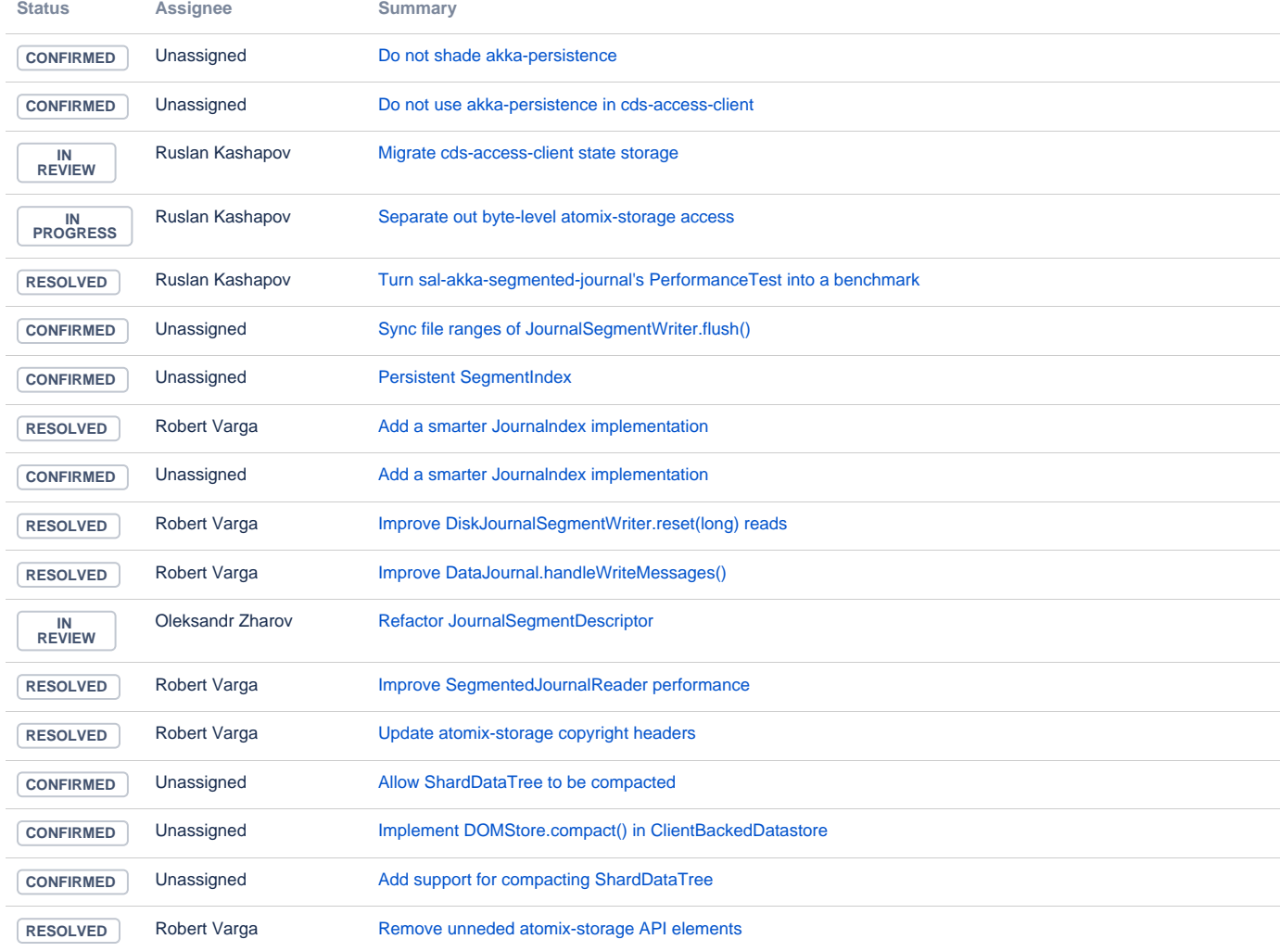

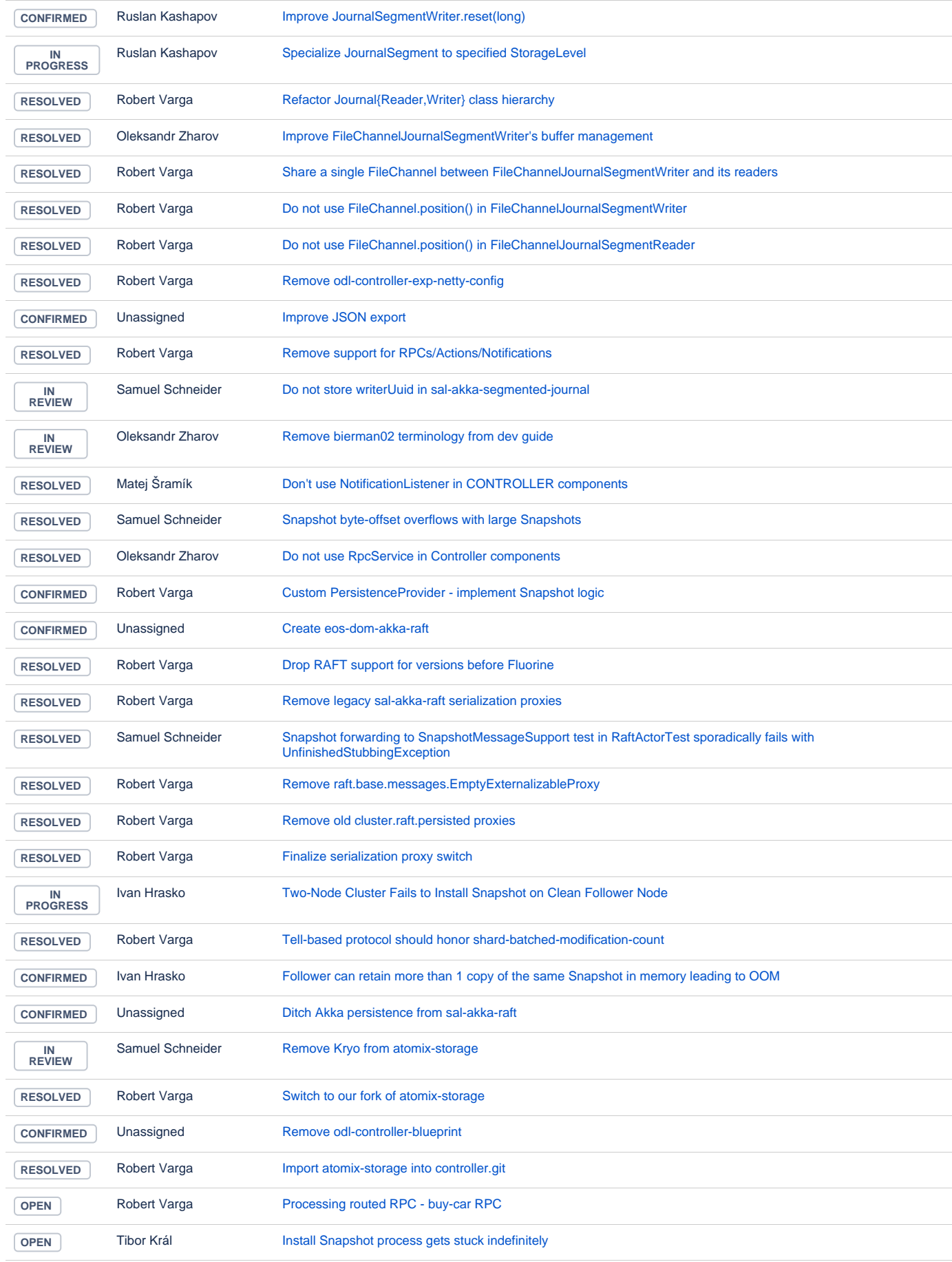

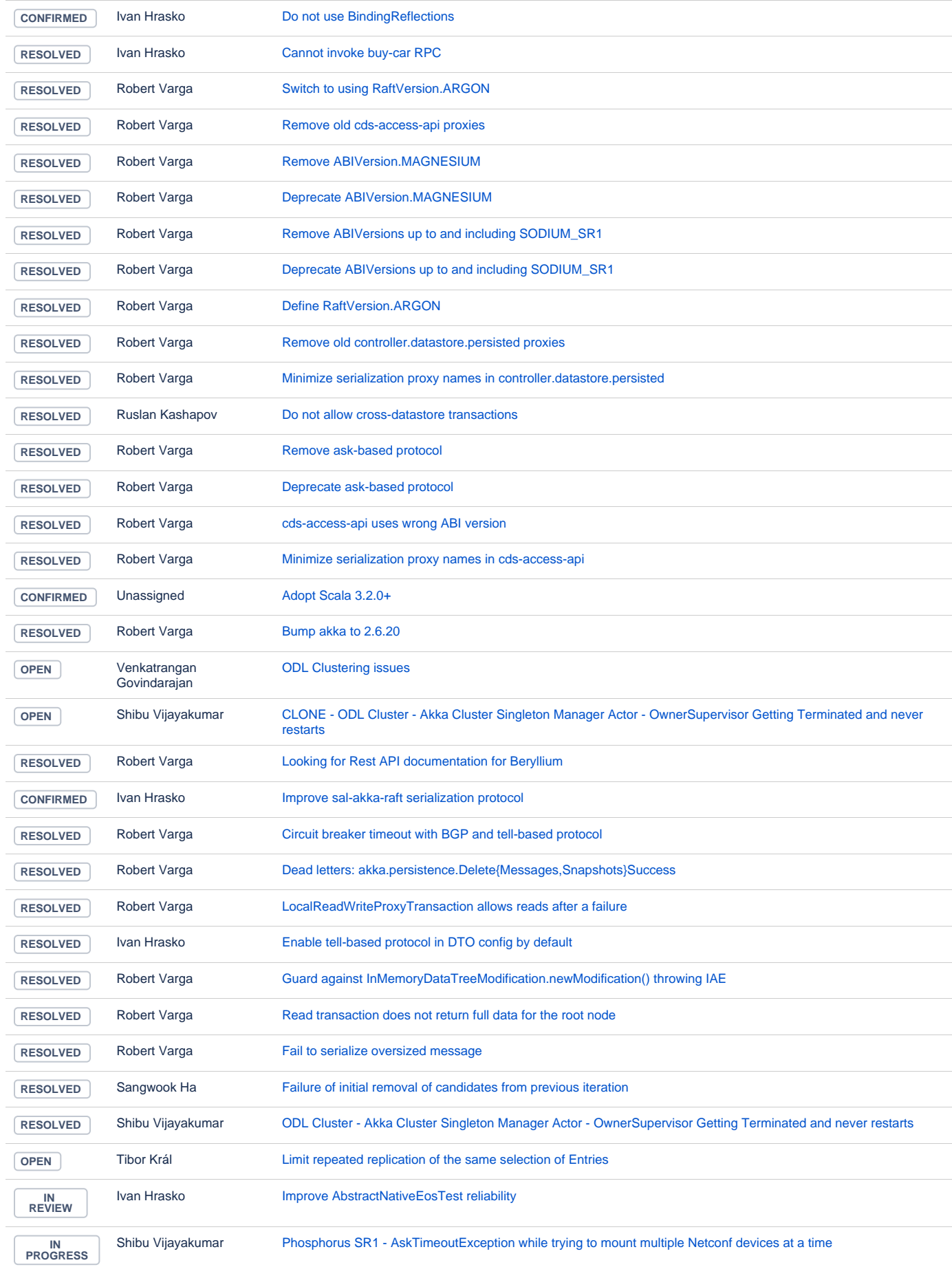

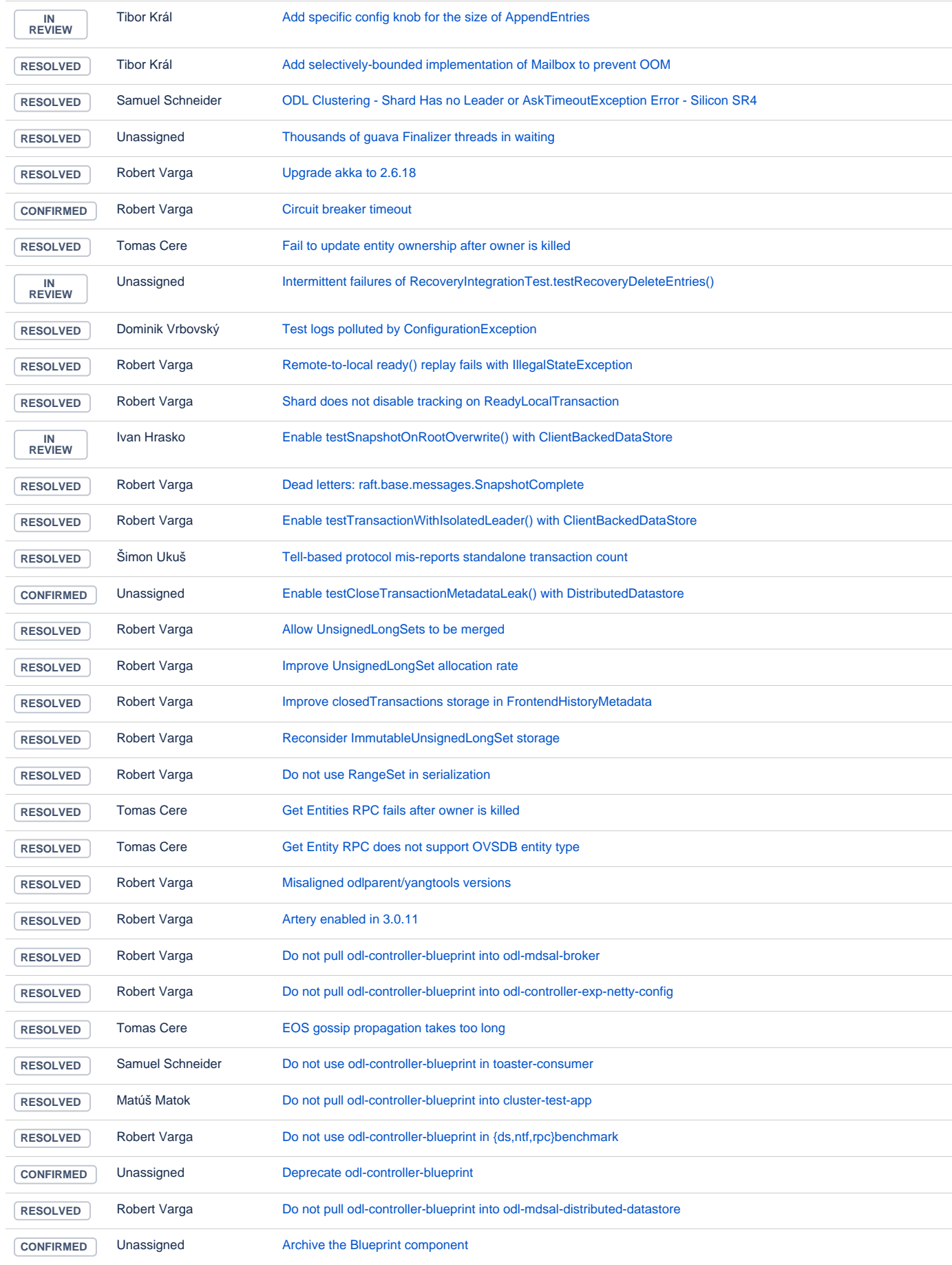

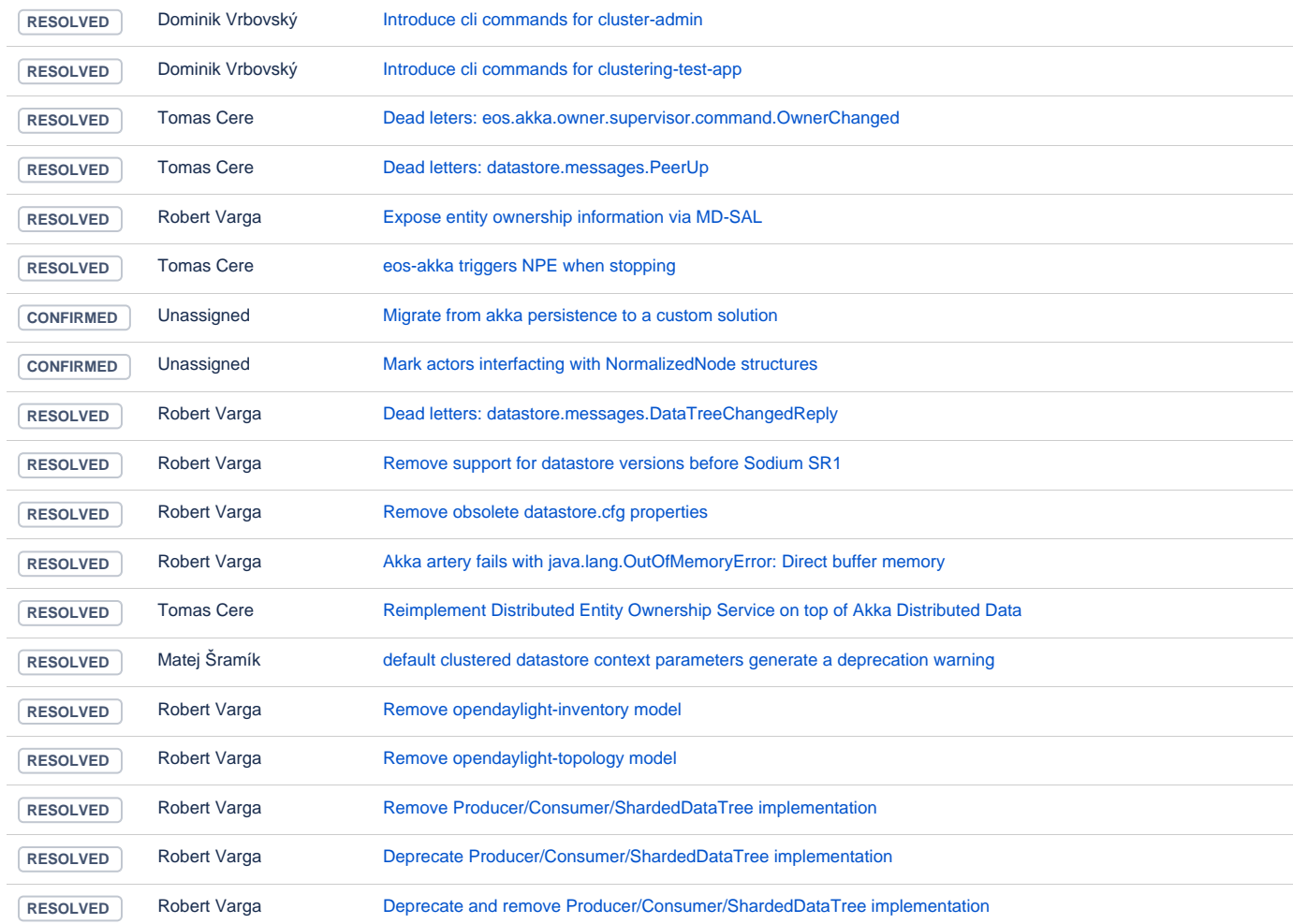

## AAA

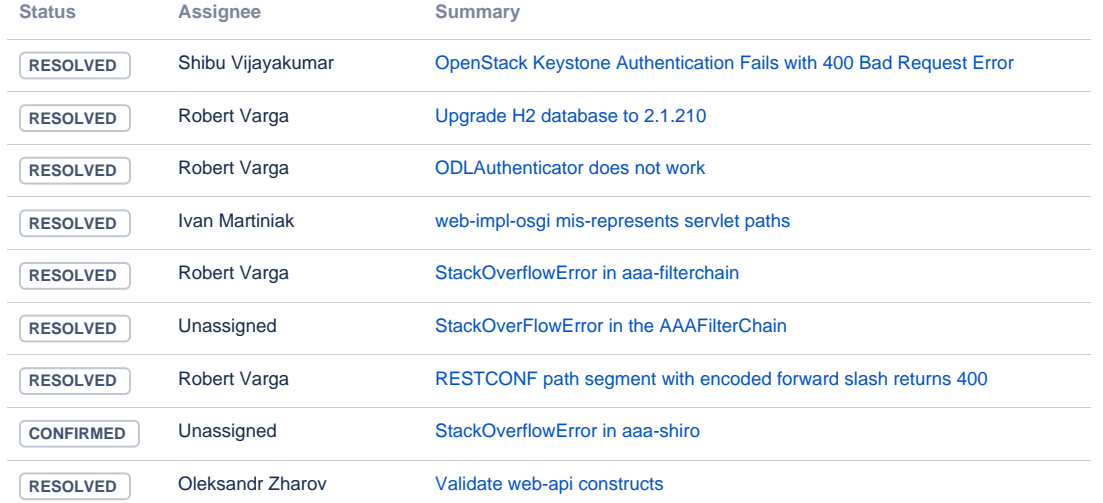

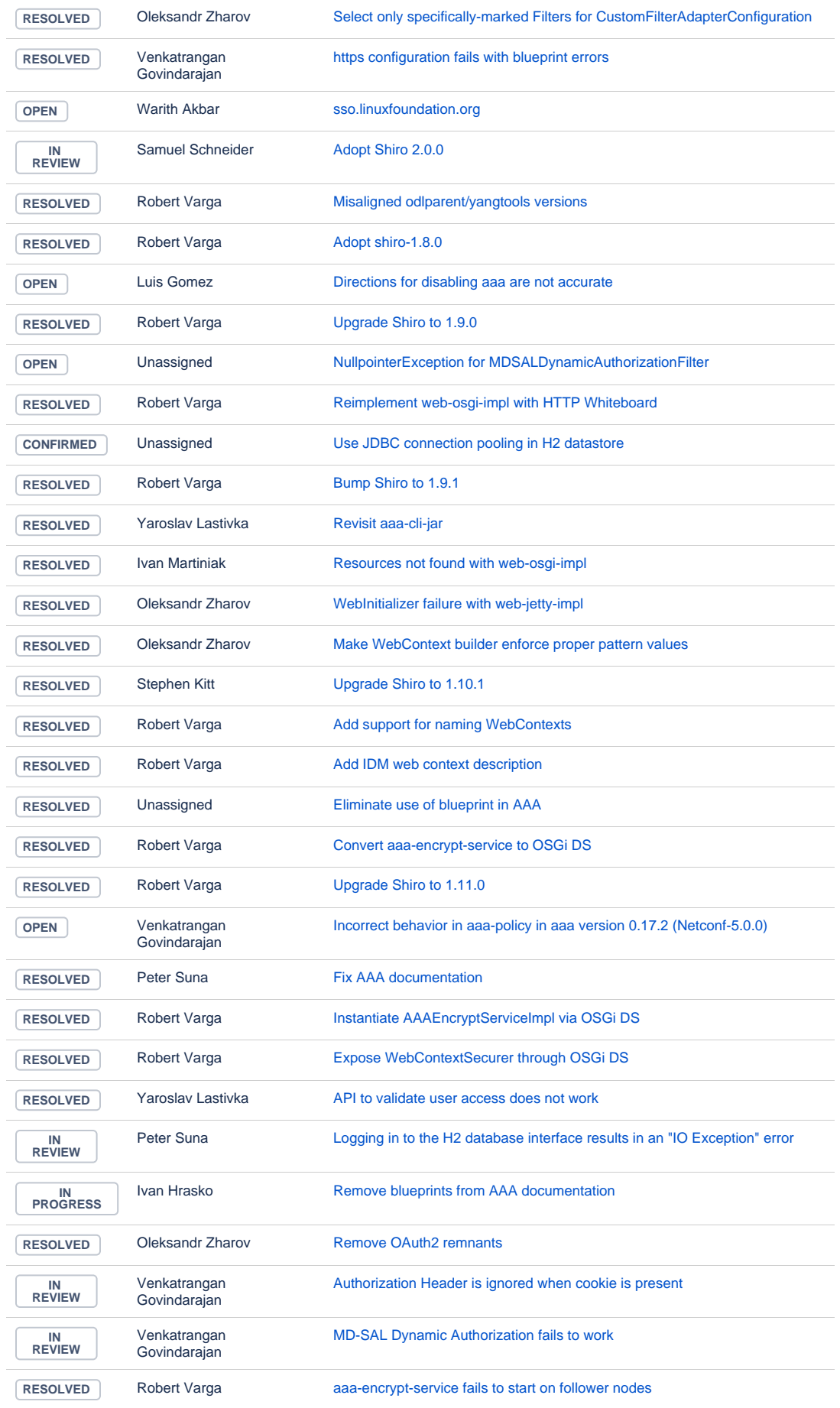

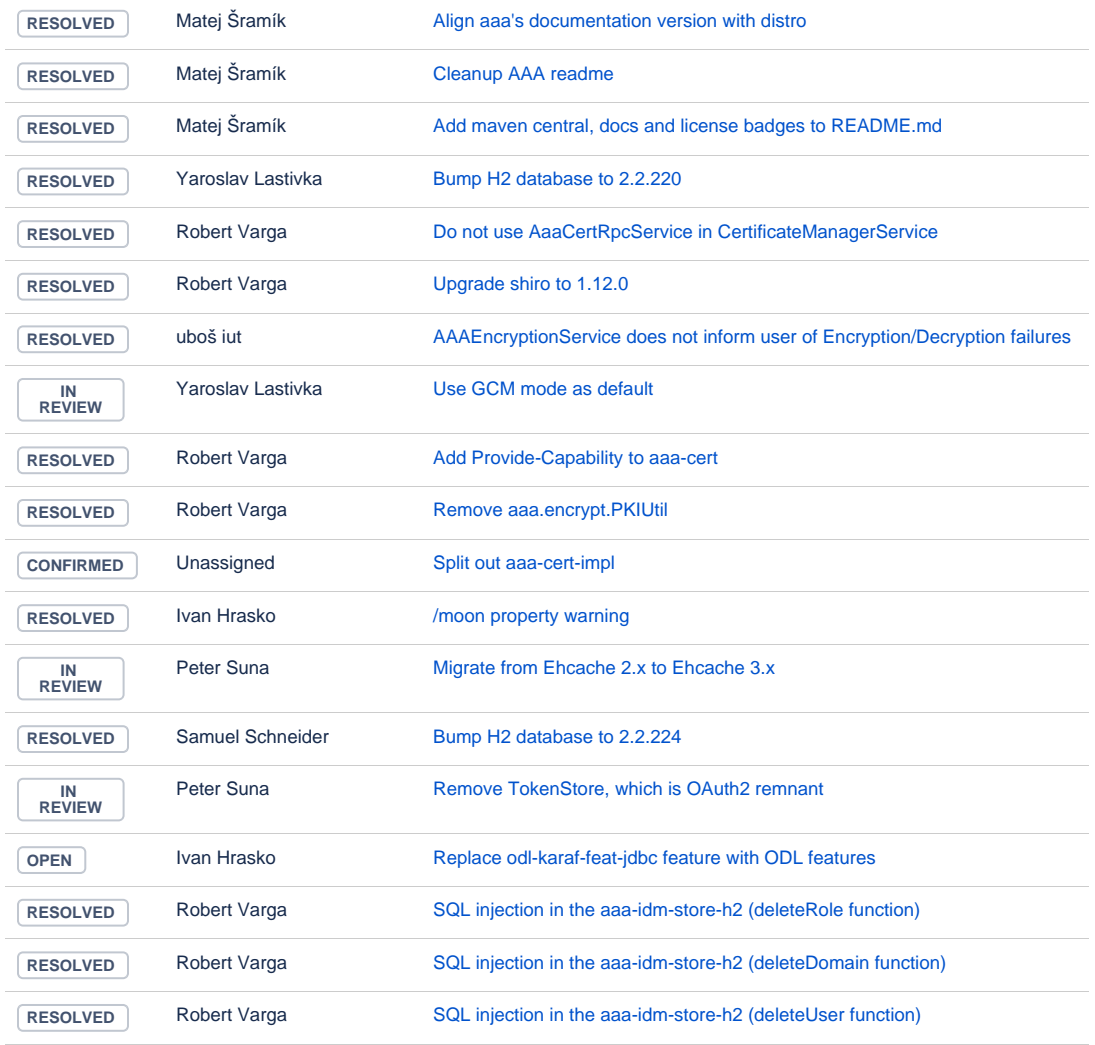

## Infrautils

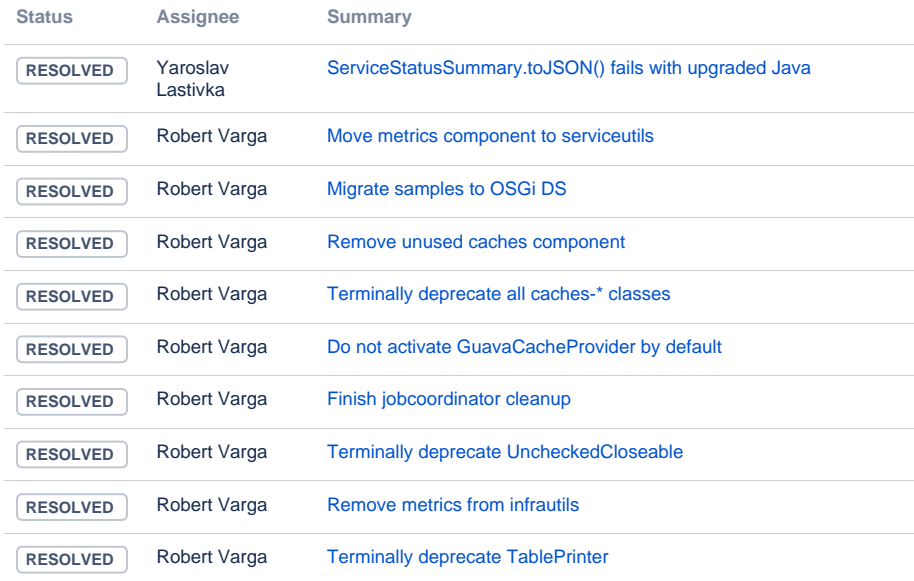

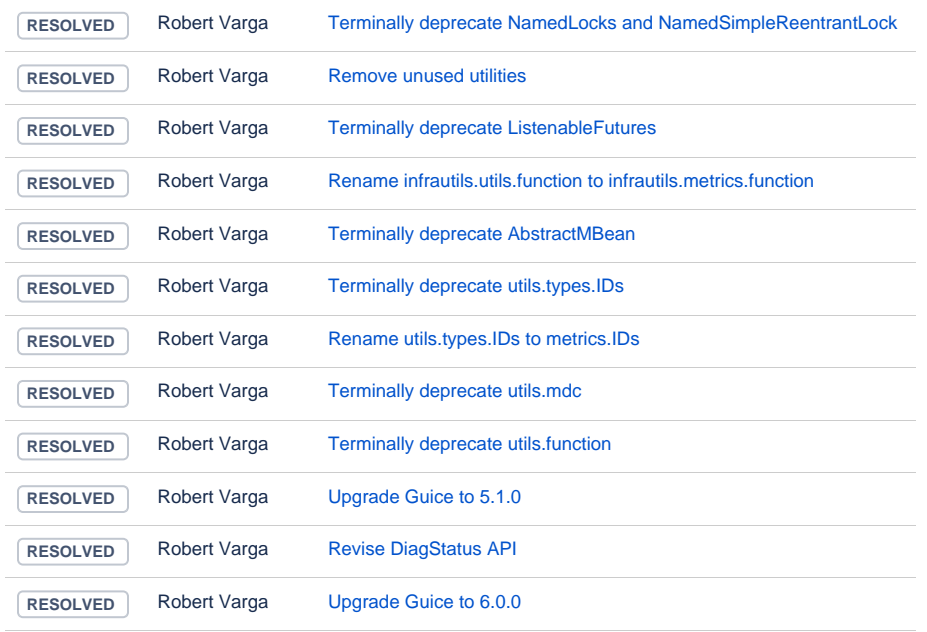

#### **JSONRPC**

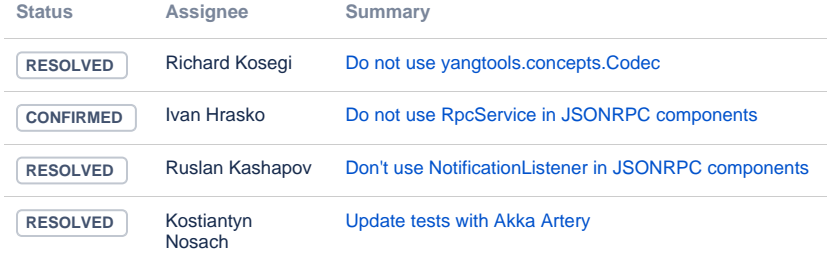

[4 issues](https://jira.opendaylight.org/secure/IssueNavigator.jspa?reset=true&jqlQuery=project+%3D+jsonrpc+AND+createdDate+%3E%3D++%222021-03-17%22++ORDER+BY+type+DESC%2C+key+ASC+++++++&src=confmacro)

## ODL parent

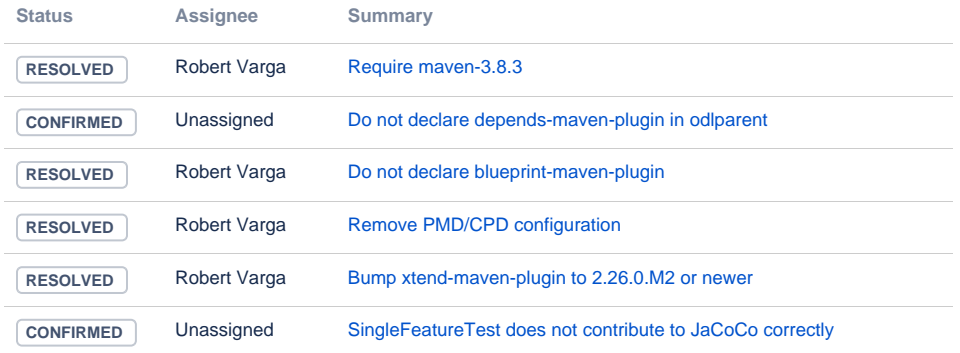

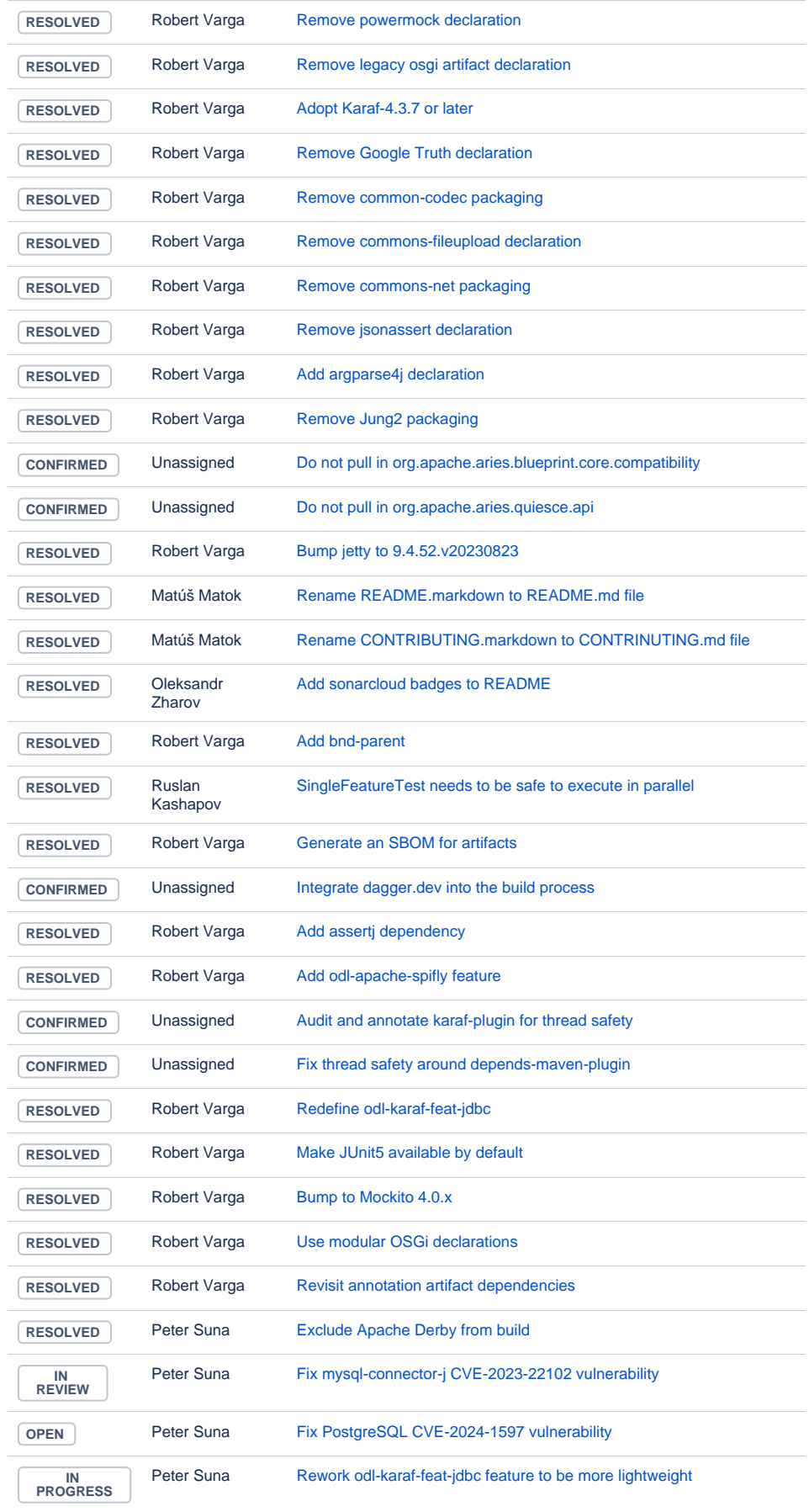

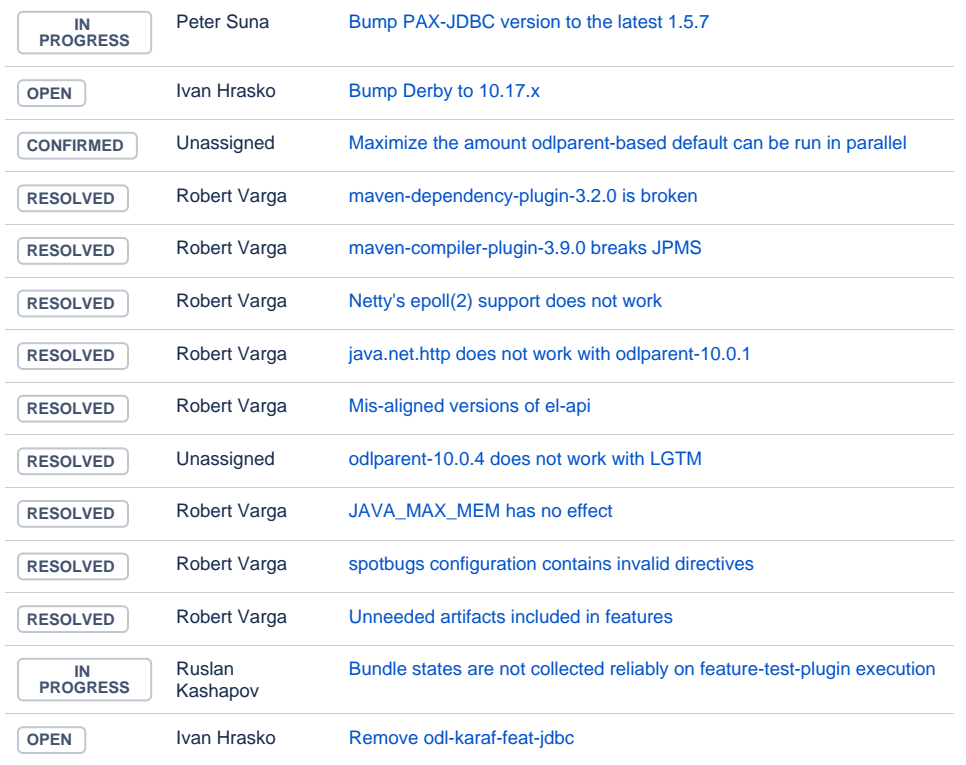

## YANG Tools

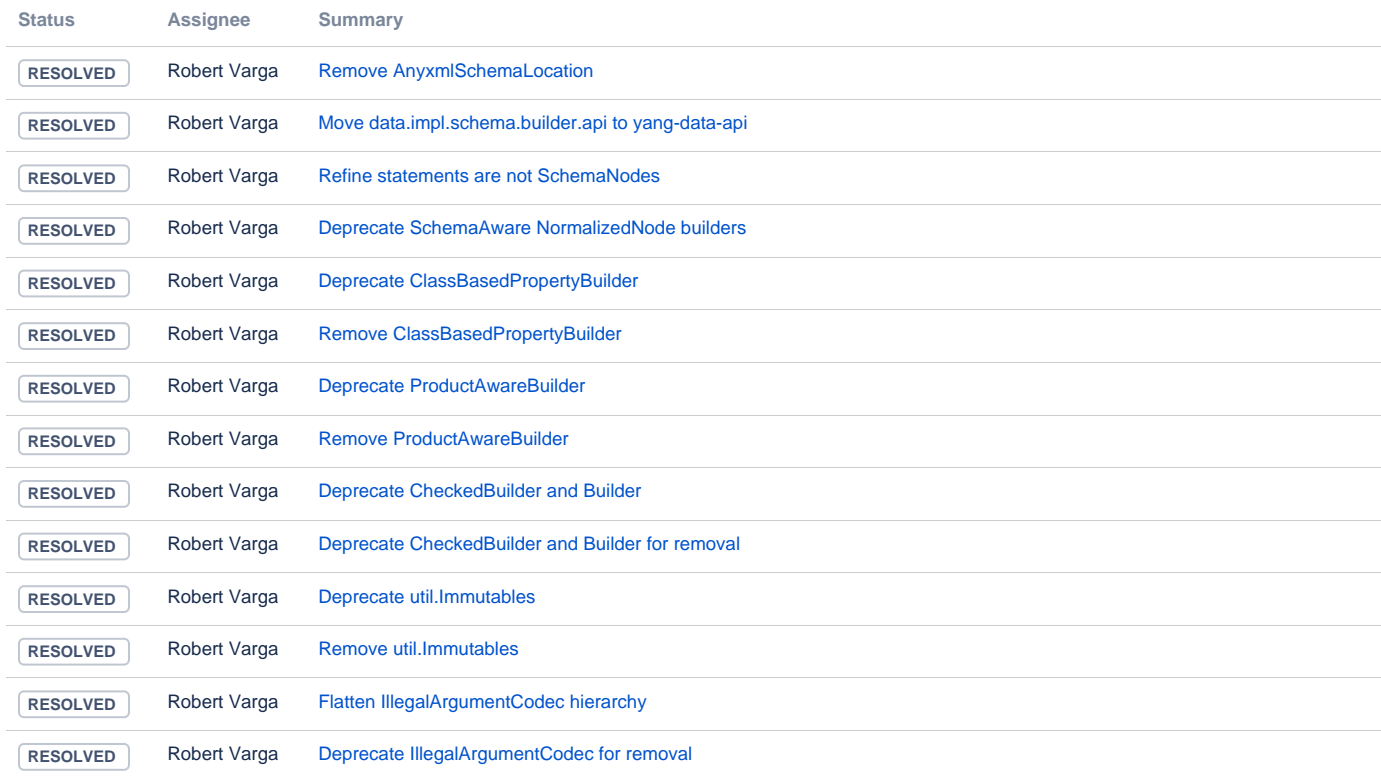

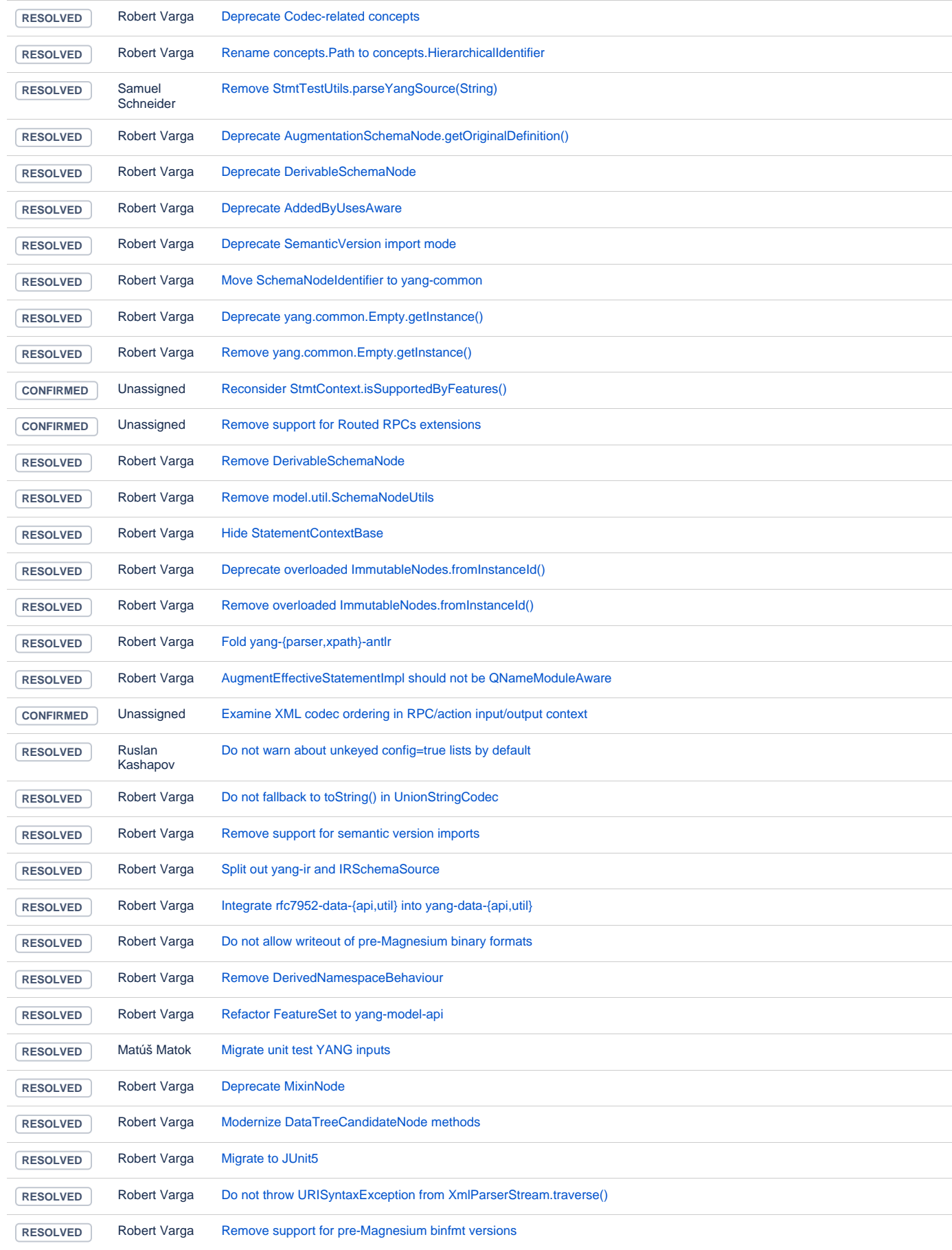

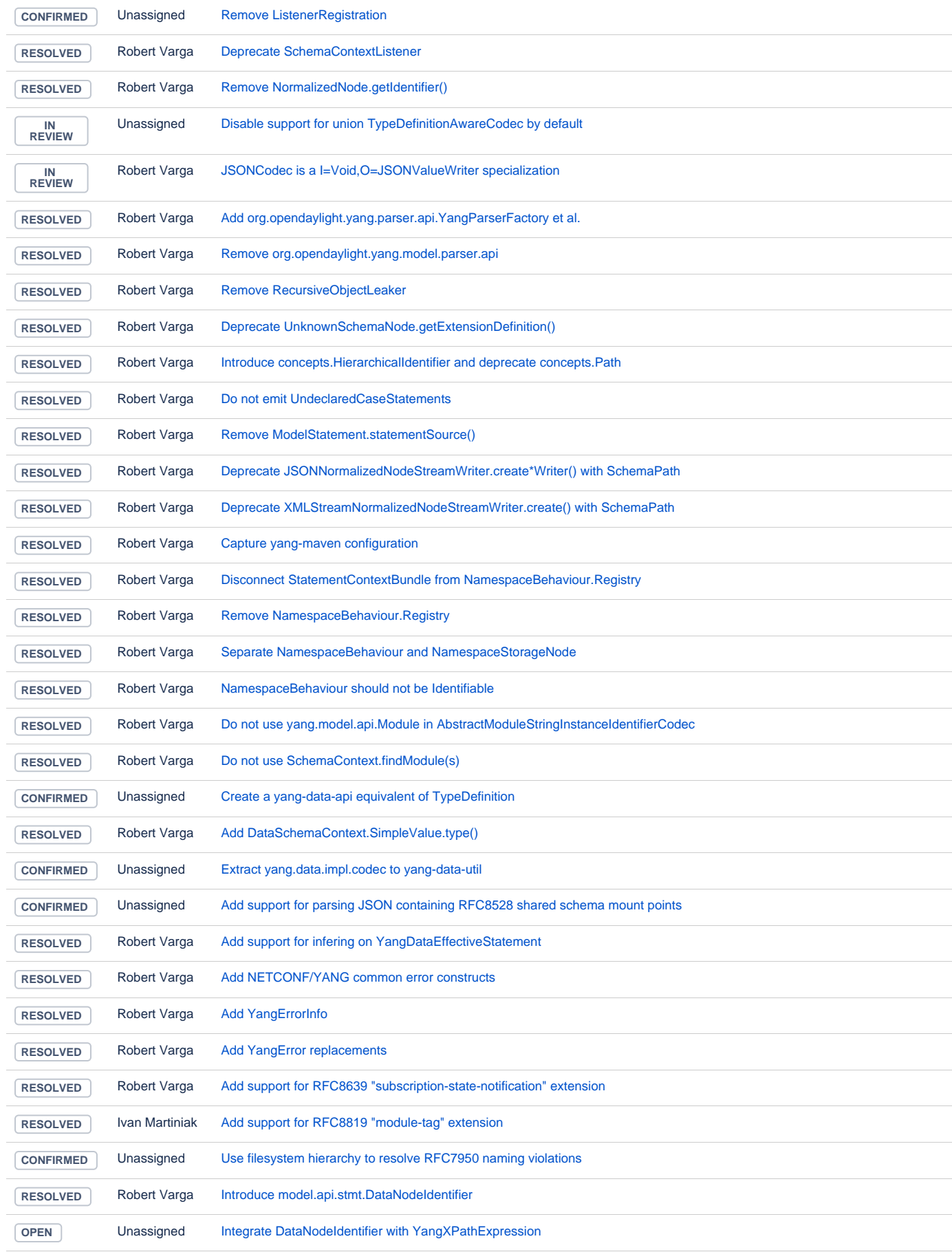

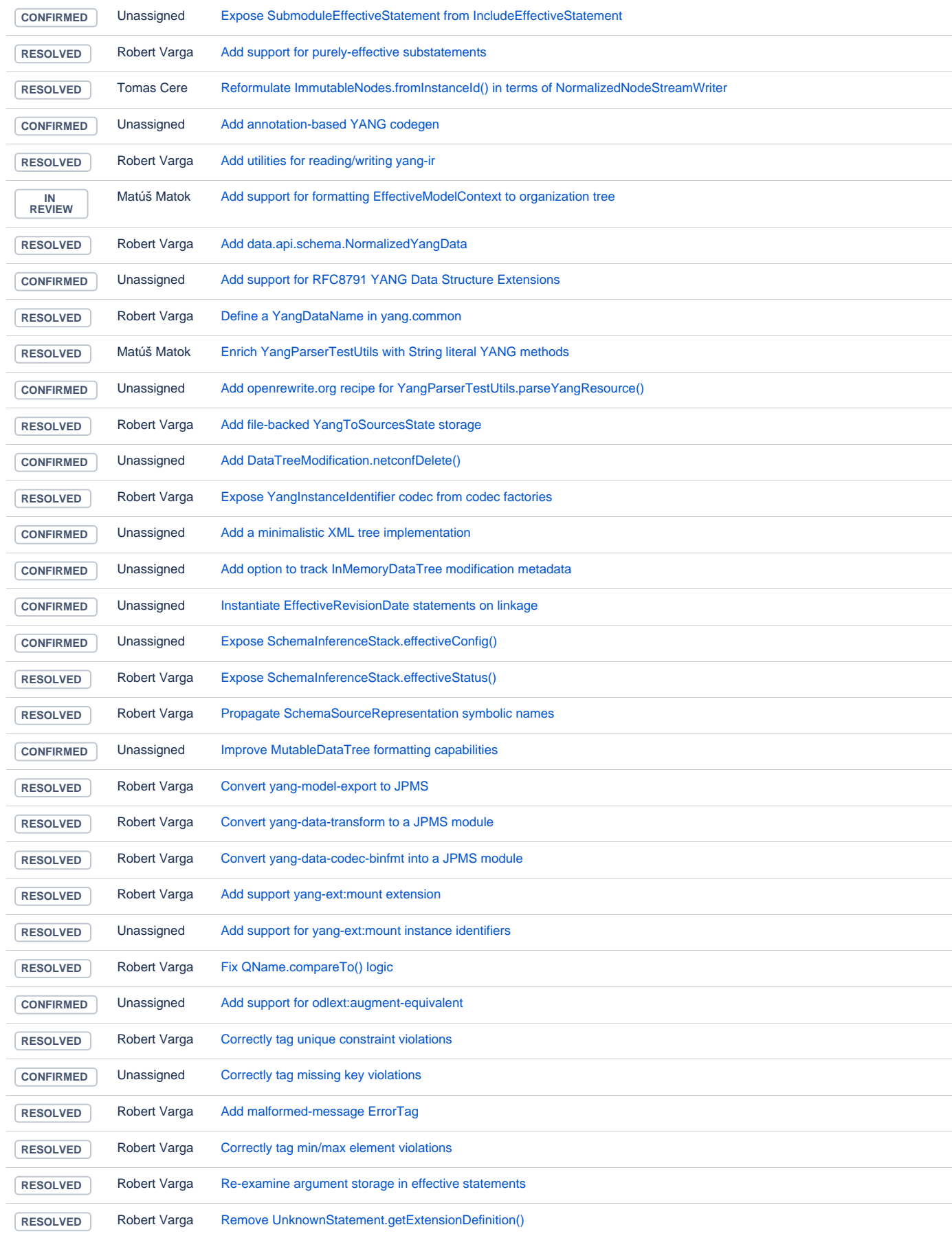

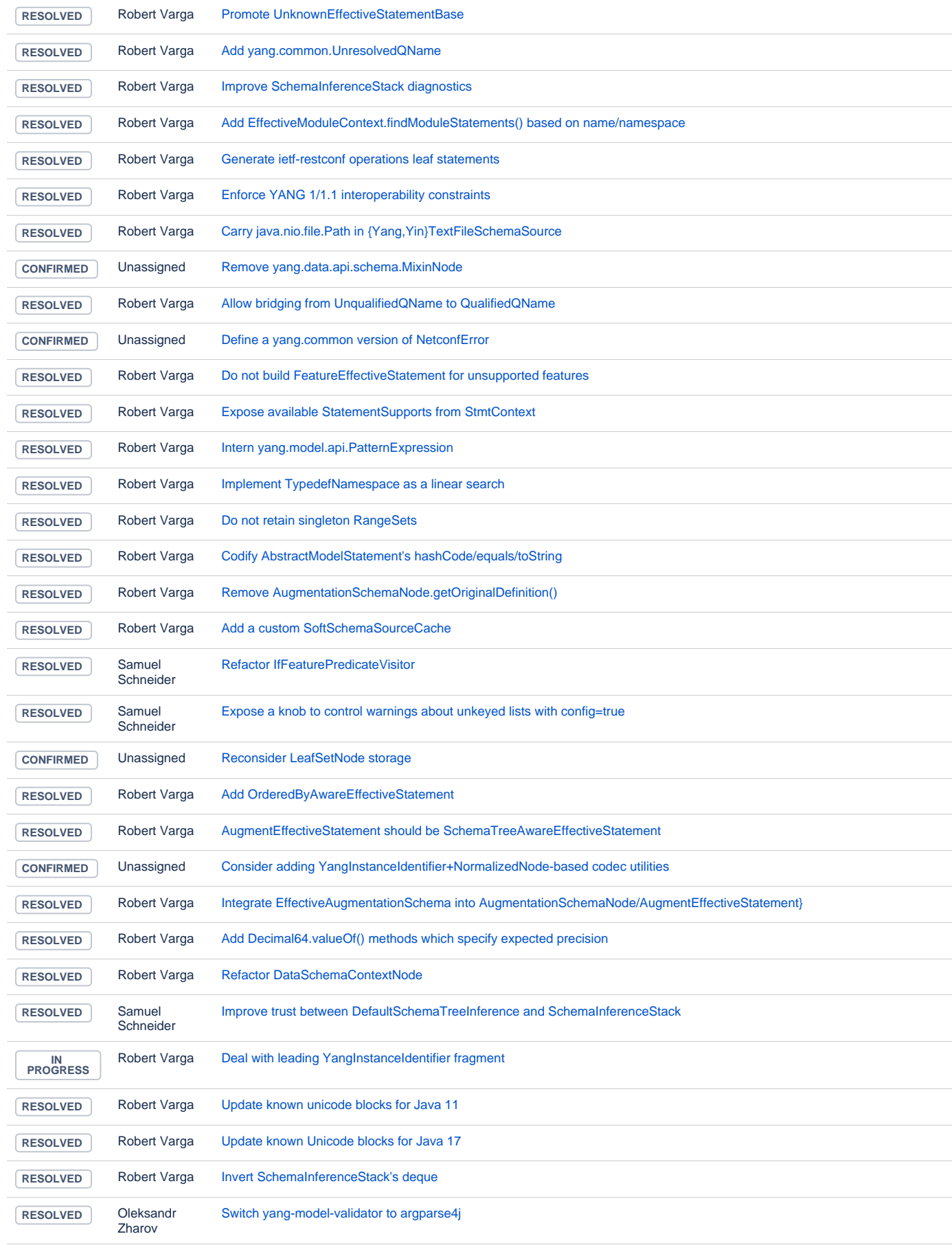

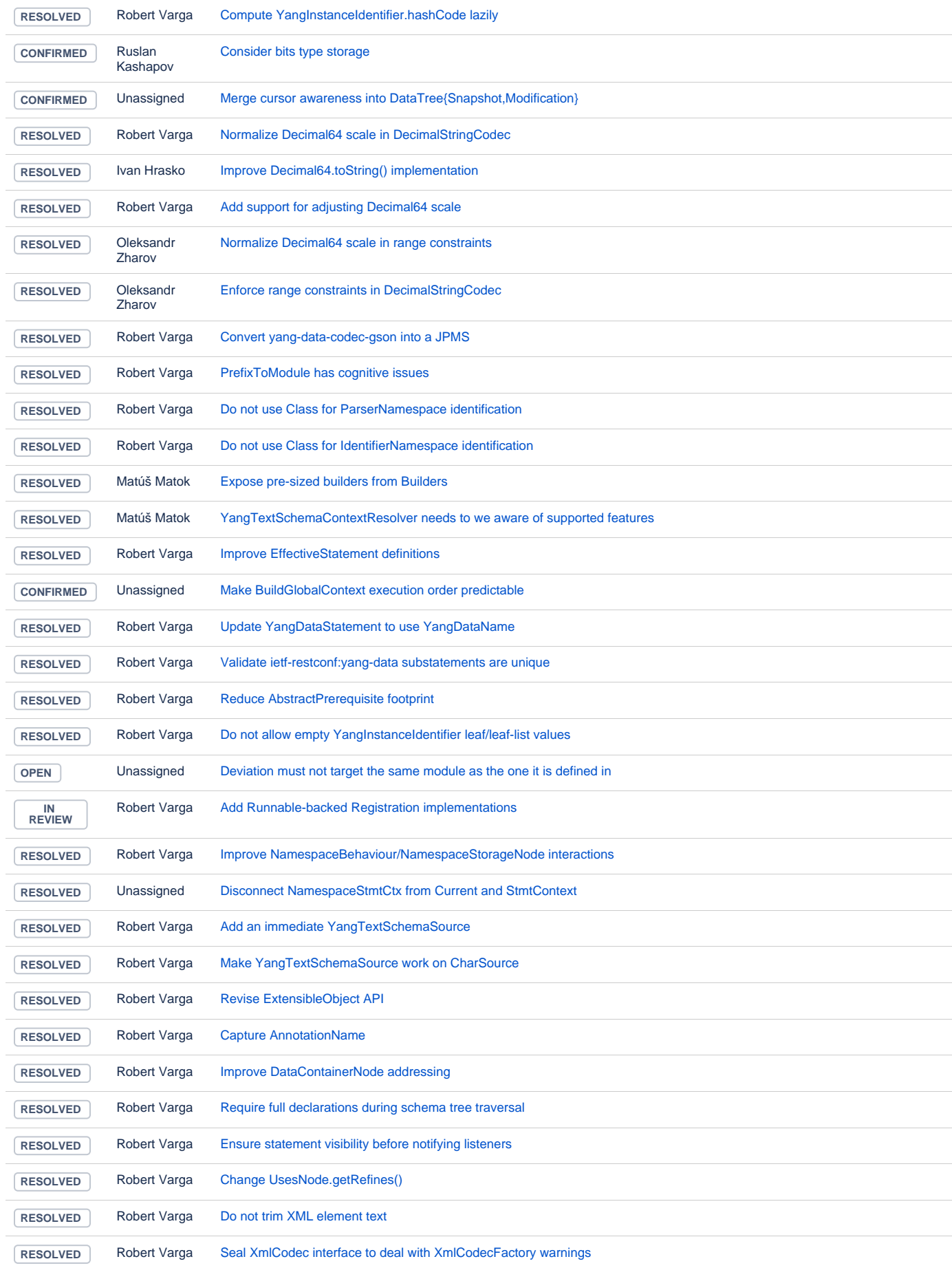

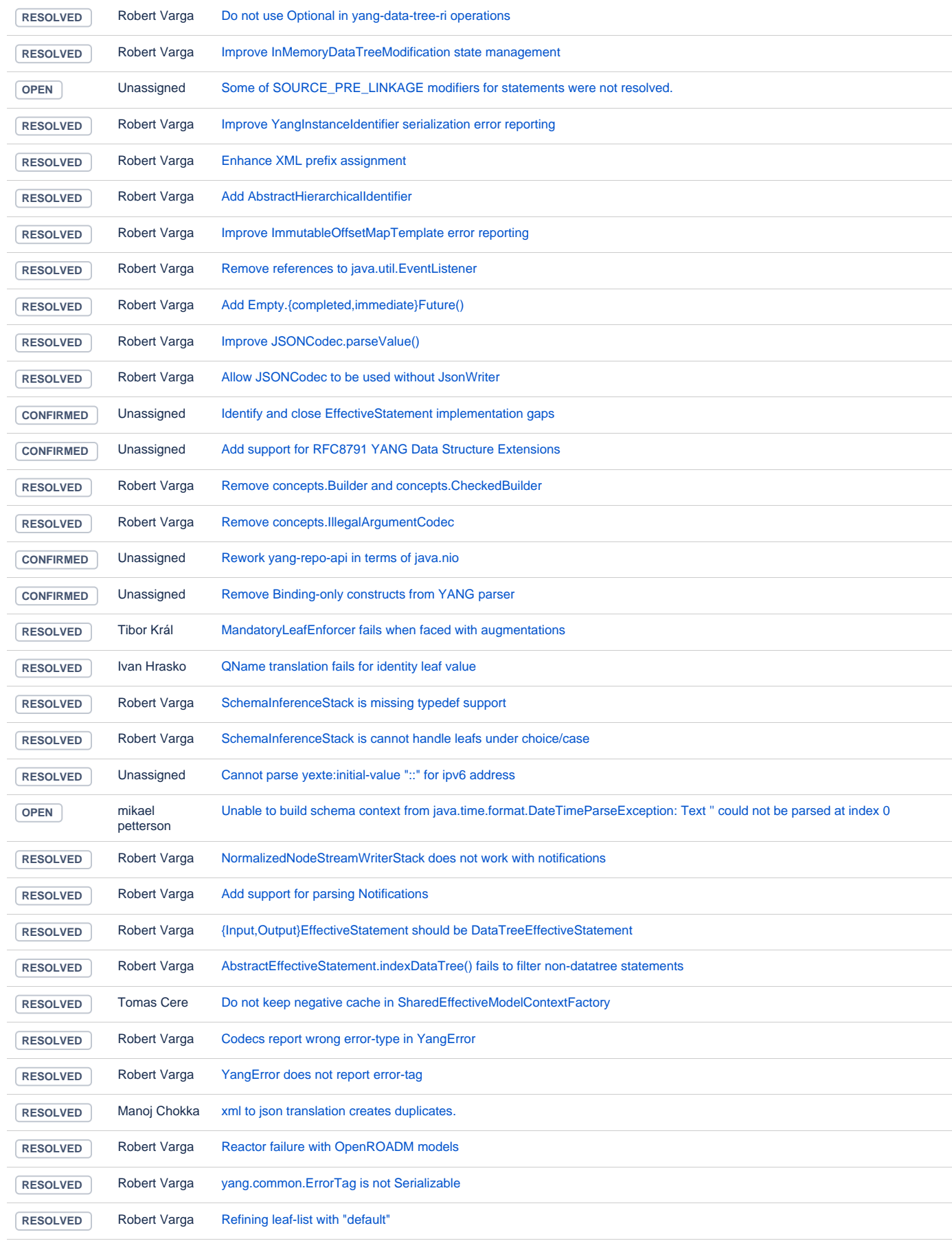

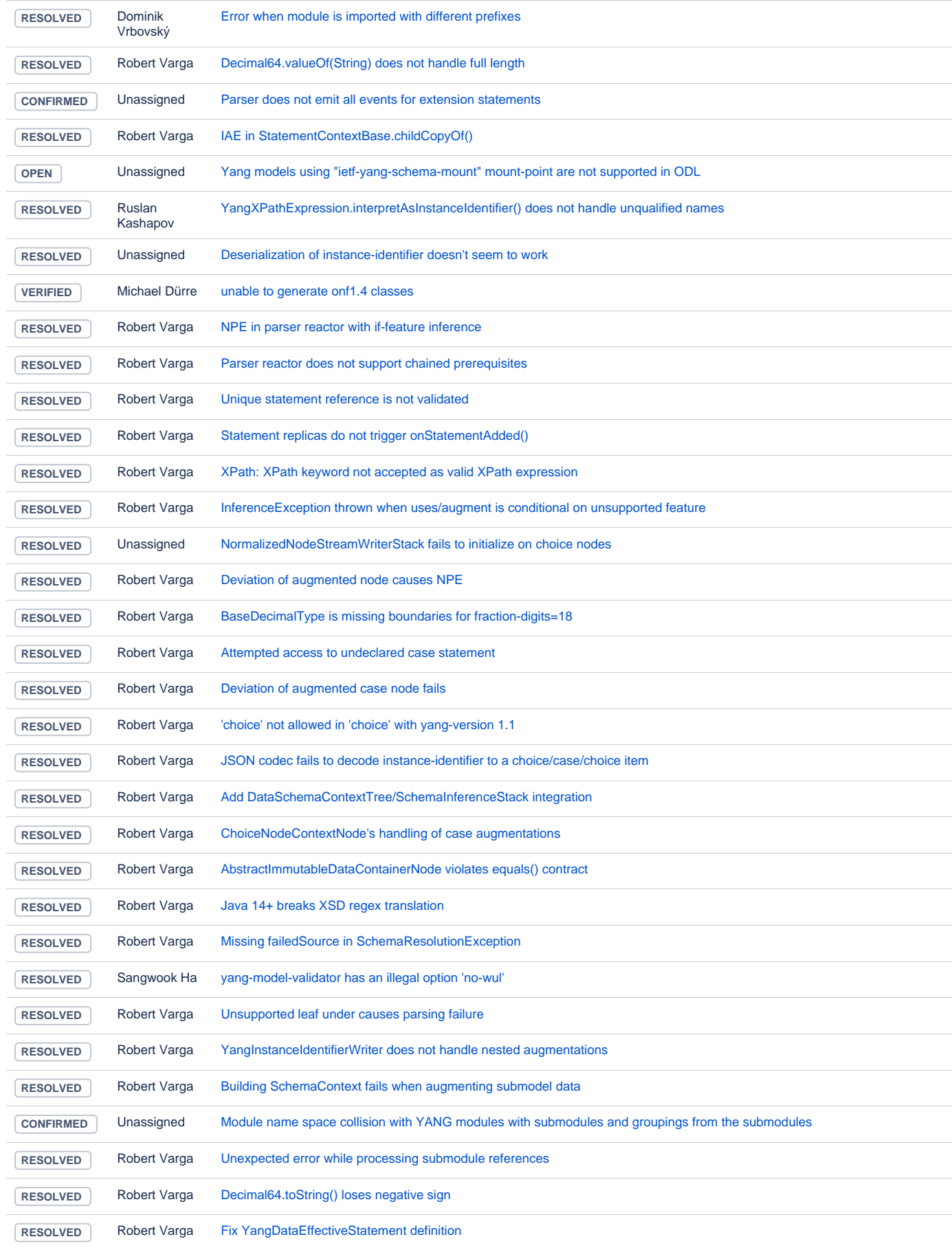

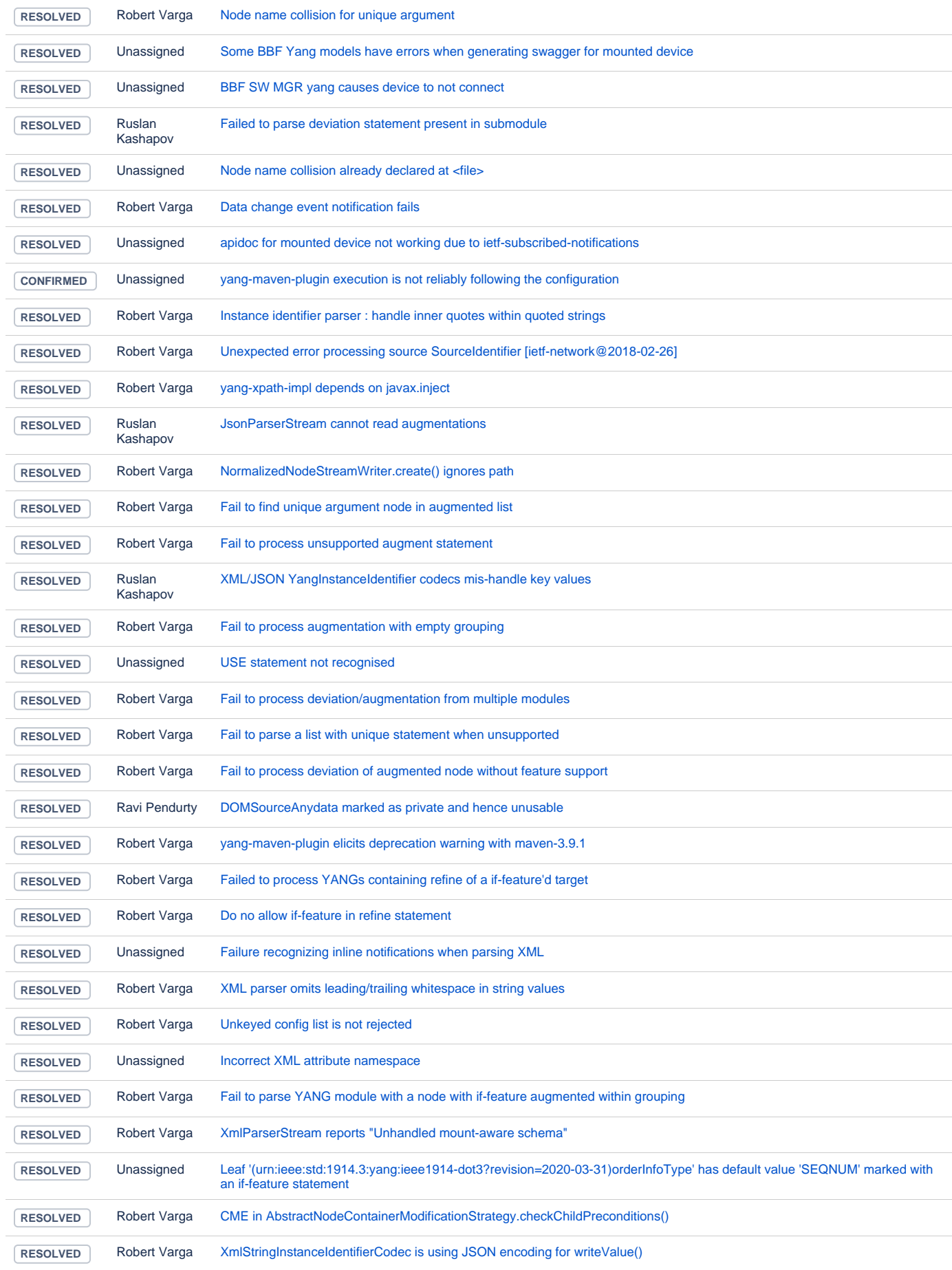

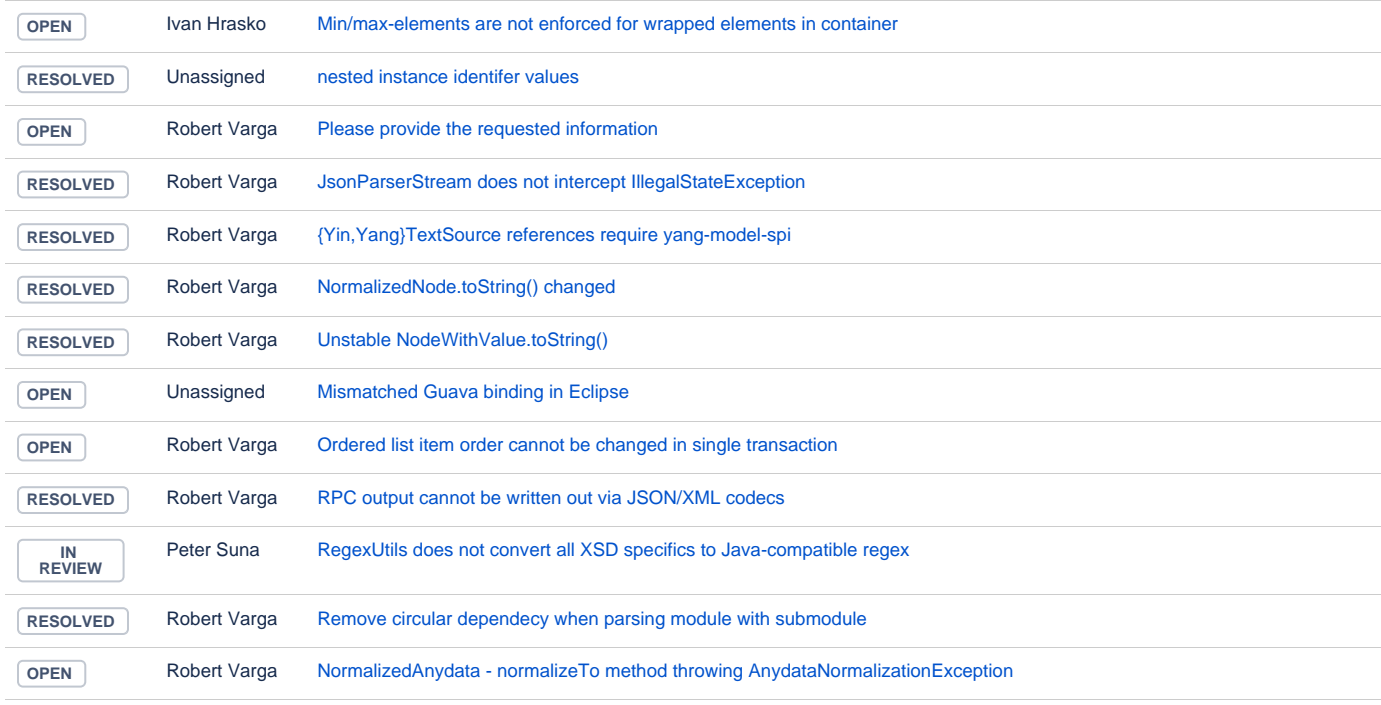

## MD-SAL

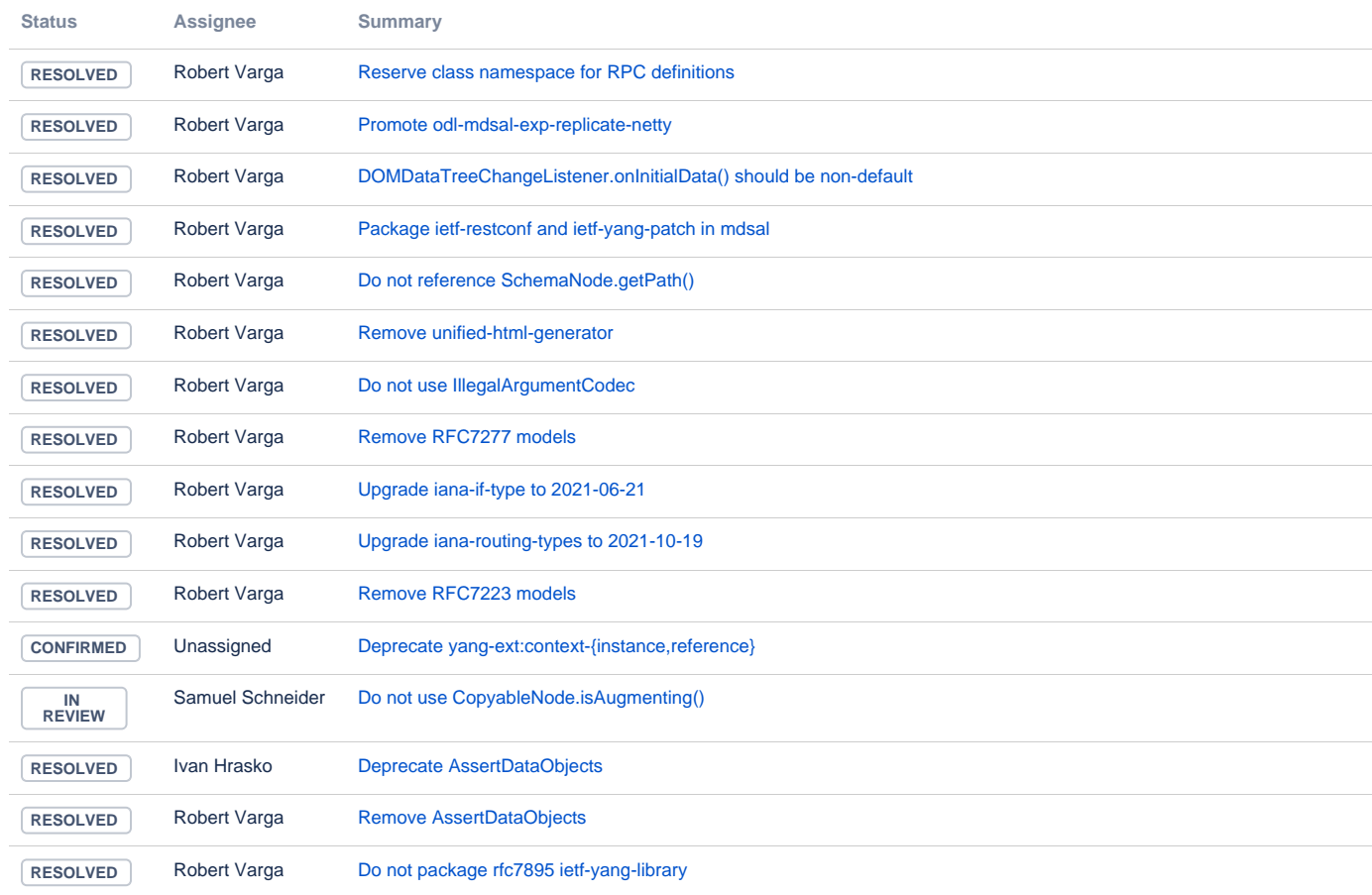

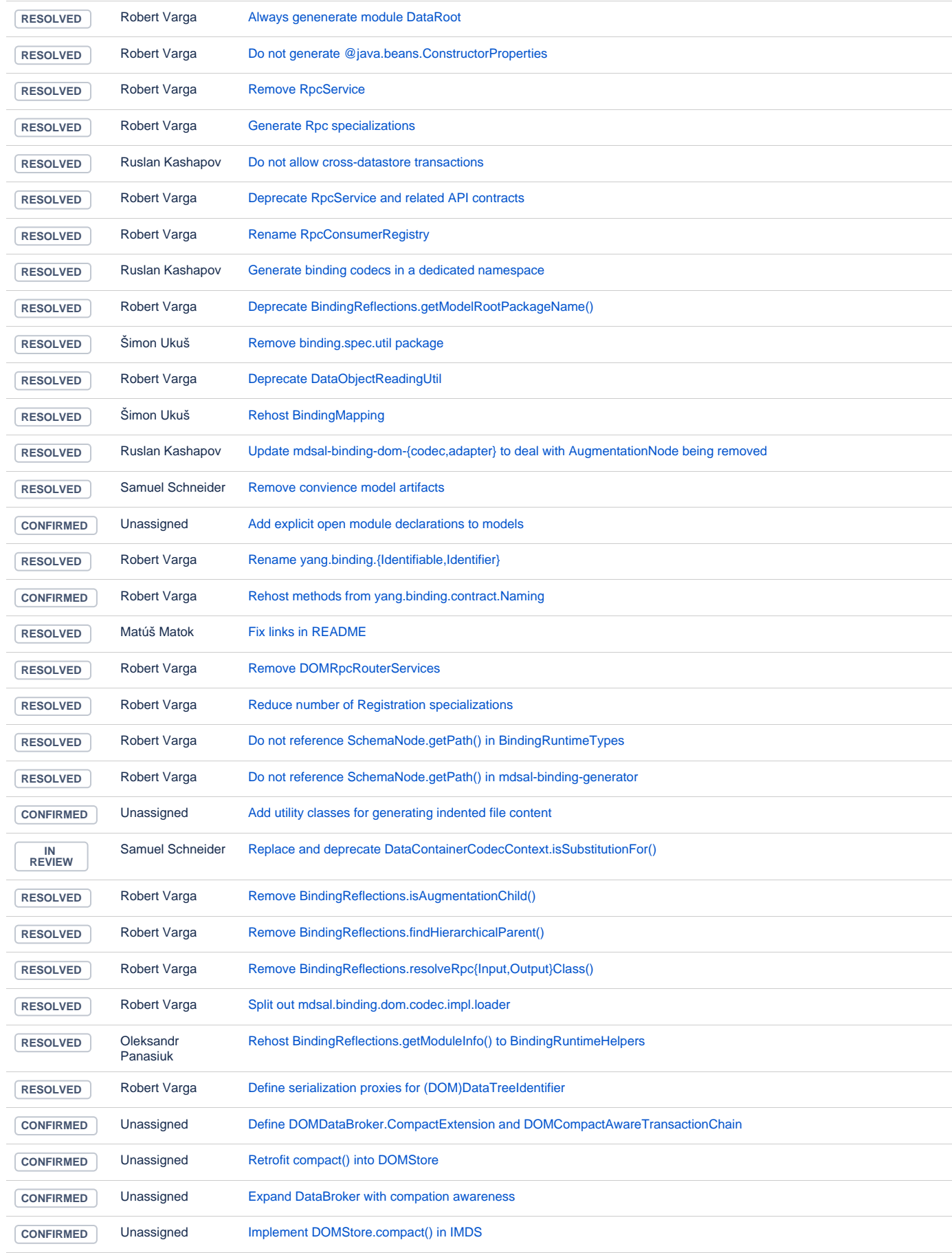

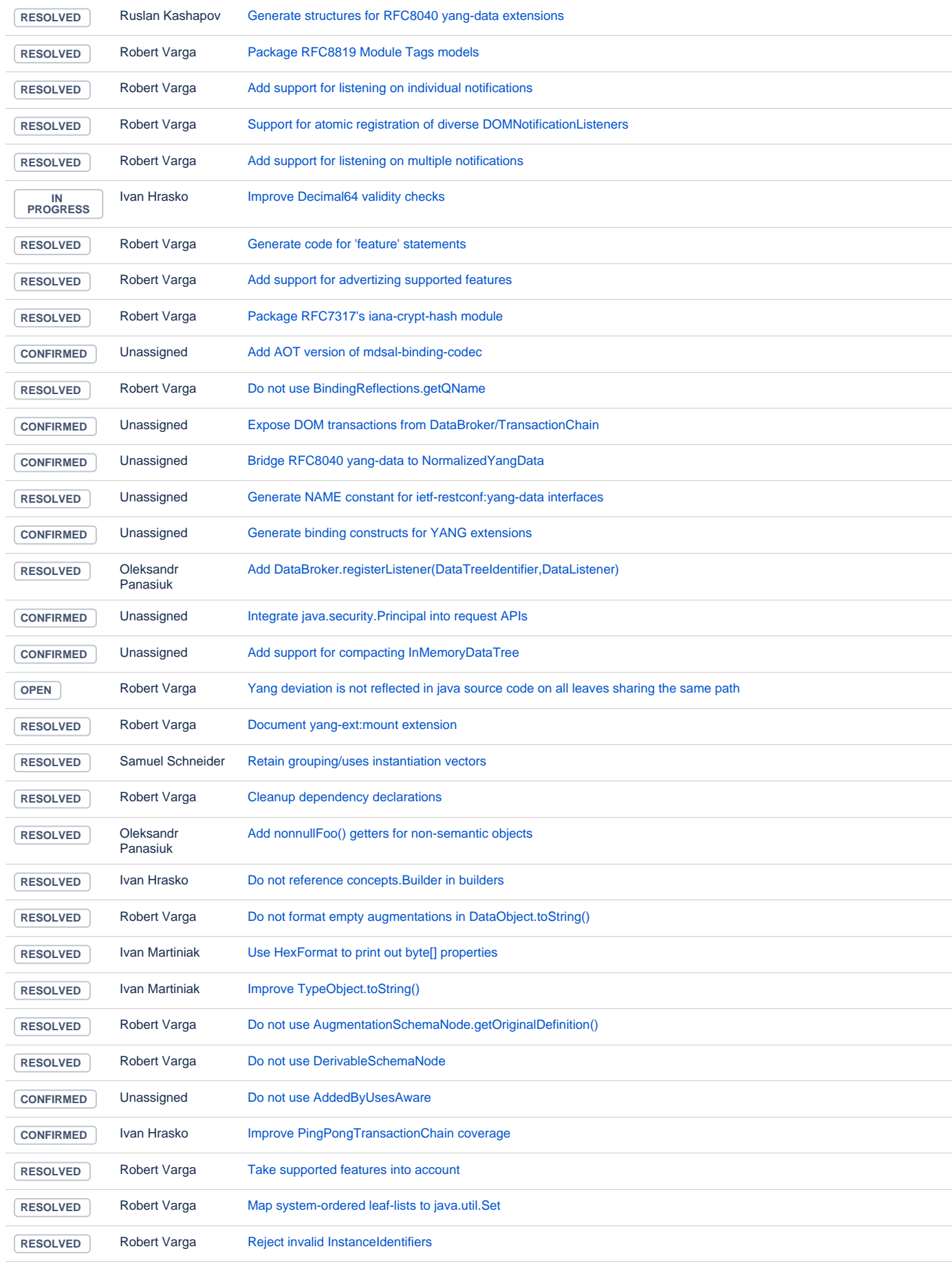

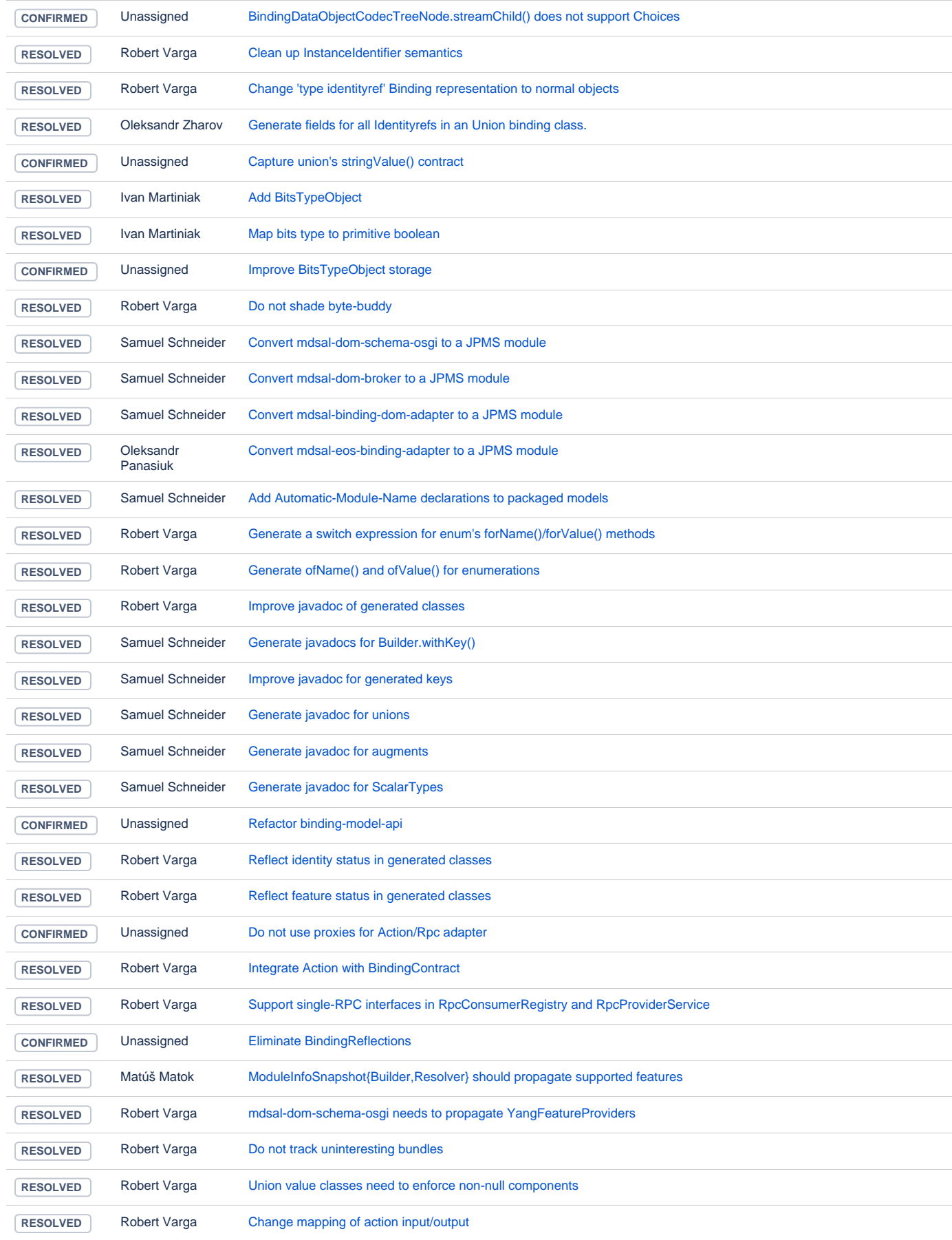

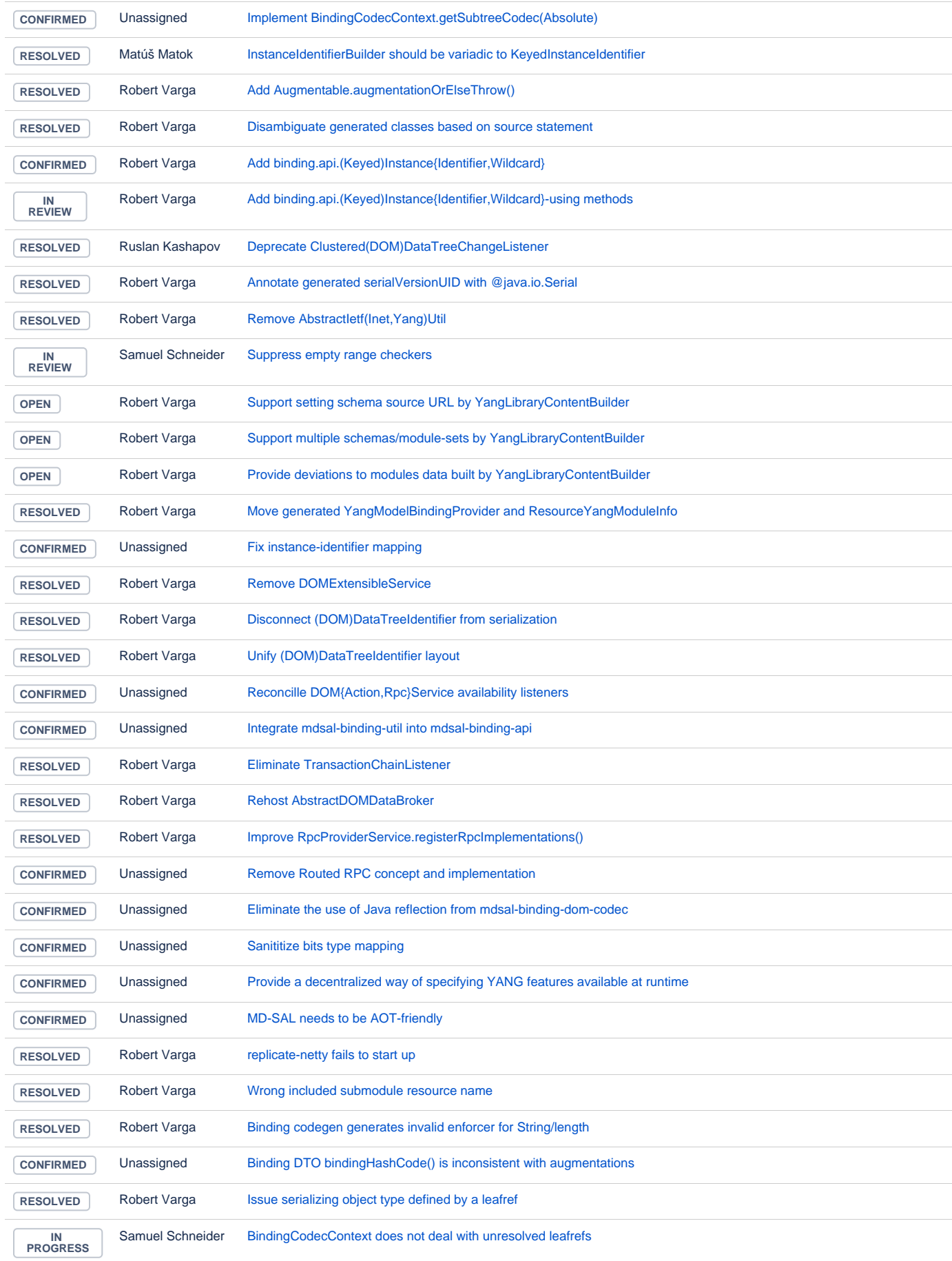

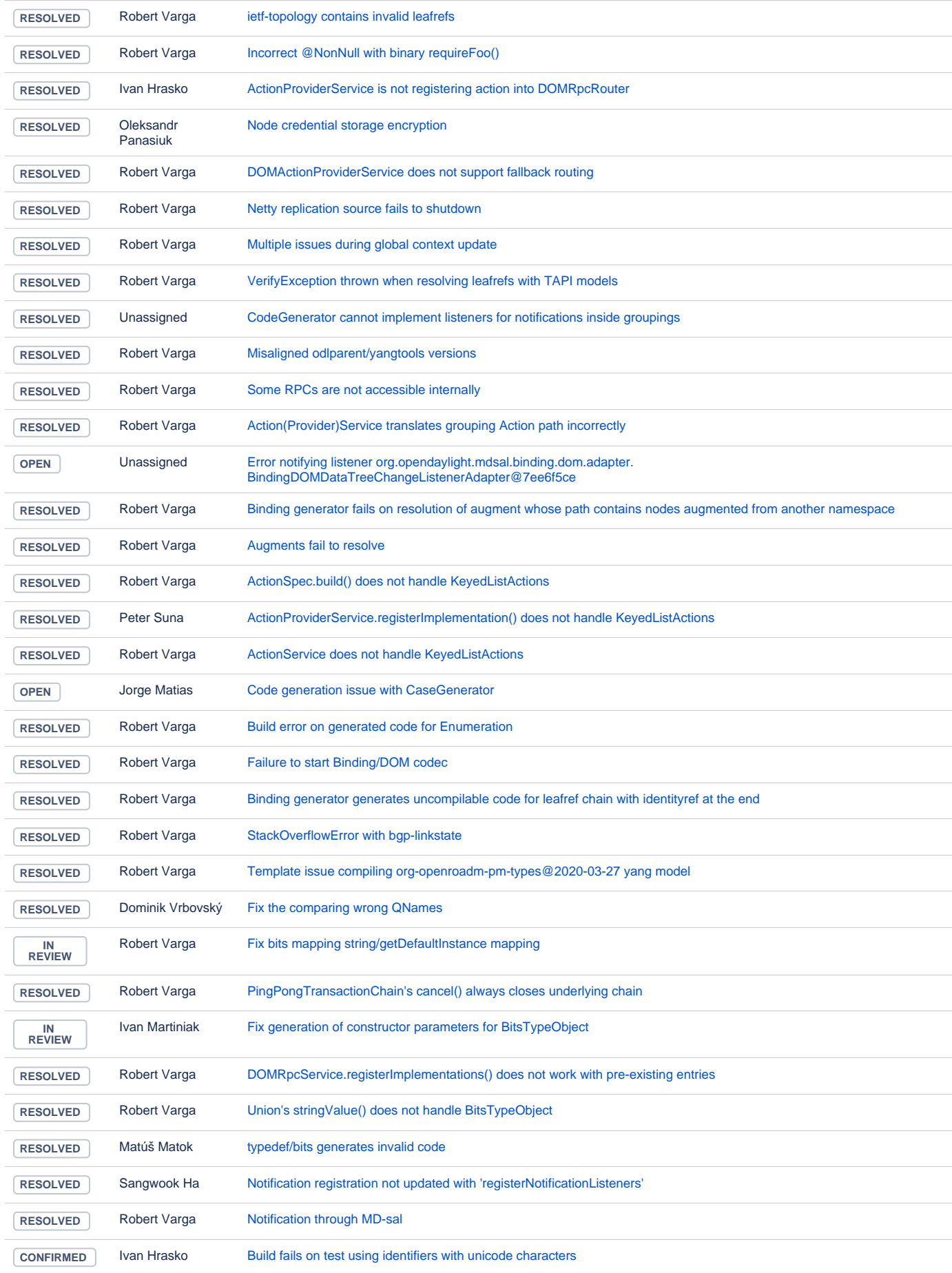

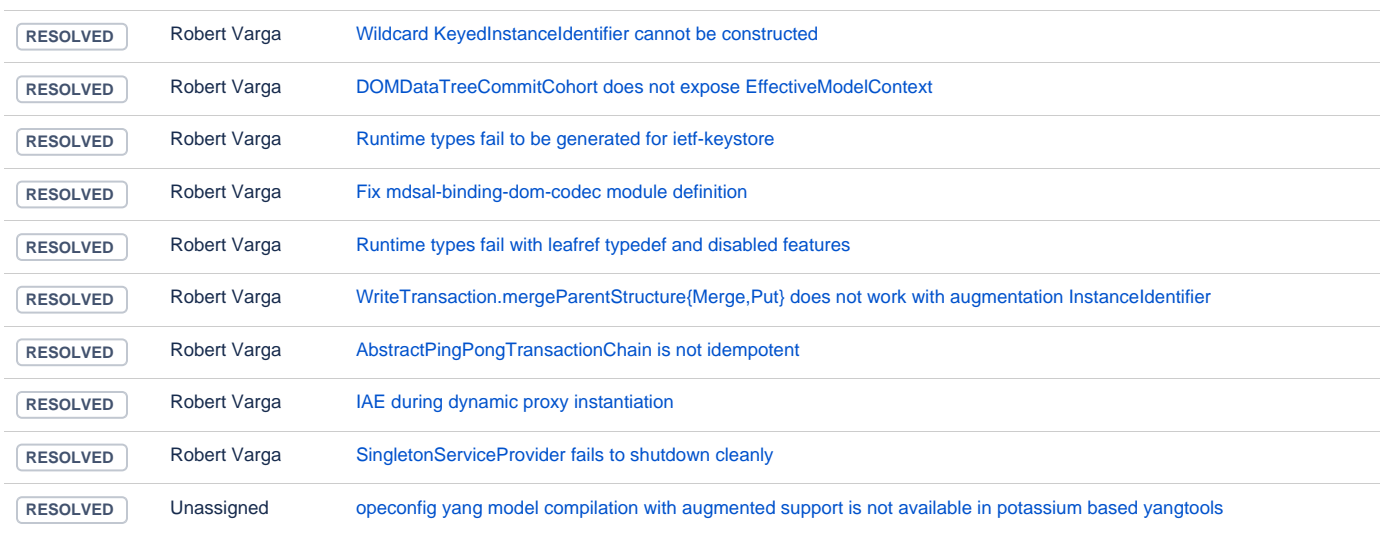

#### Milestones

**Key Summary T Updated Status Resolution**

[No issues found](https://jira.opendaylight.org/secure/IssueNavigator.jspa?reset=true&jqlQuery=project+%3D+TSC+AND+resolution+%3D+Unresolved+AND+%22ODL+Release%22+%3D+%22Phosphorus%22+ORDER+BY+issuetype+DESC%2C+key+ASC+++++++++&src=confmacro)